#### Basic Ray Tracing

CMSC 435/634

# Projections axis-aligned orthographic orthographic

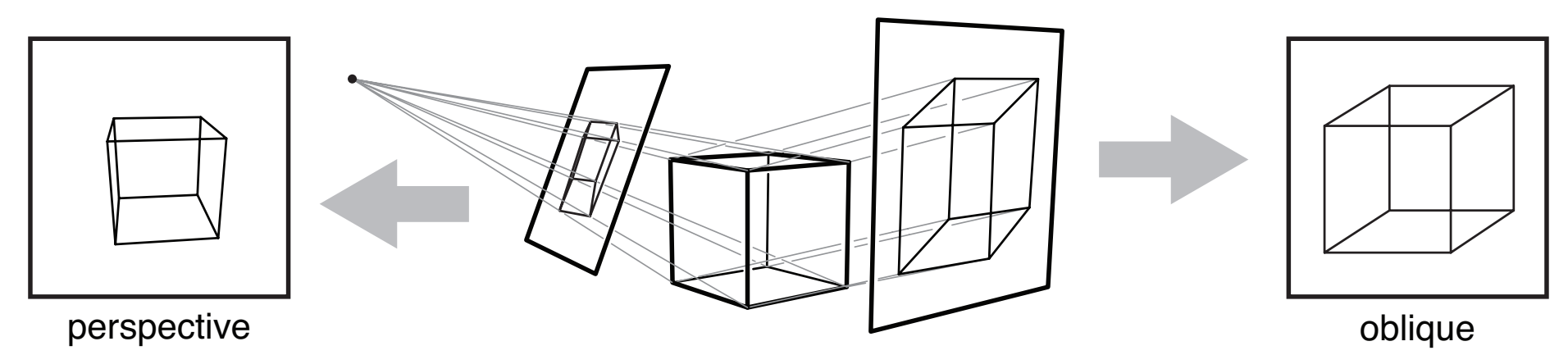

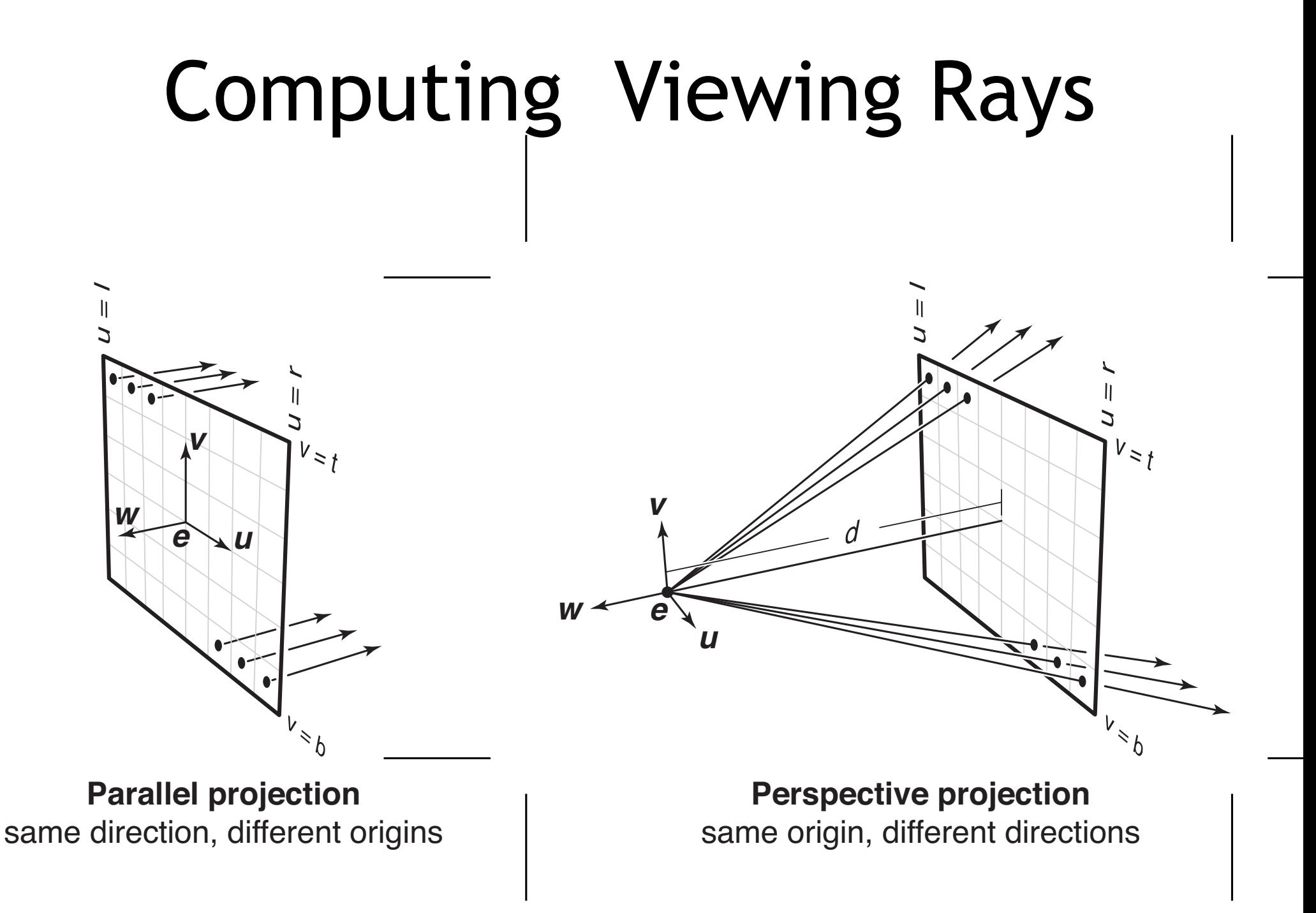

#### Ray-Triangle Intersection

```
boolean raytri (ray r, vector p0, p1, p2, interval [t_0,t_1])
{ 
    compute t
    if (( t < t_0 ) or (t > t_1))
          return ( false )
    compute γ
    if ((\gamma < 0) or (\gamma > 1)) return ( false )
    compute β
    if ((\beta < 0 ) or (\beta+\gamma > 1))
          return ( false )
    return true
}
```
# Point in Polygon?

- Is P in polygon?
- Cast ray from P to infinity
	- $-1$  crossing = inside
	- $-$  0, 2 crossings = outside

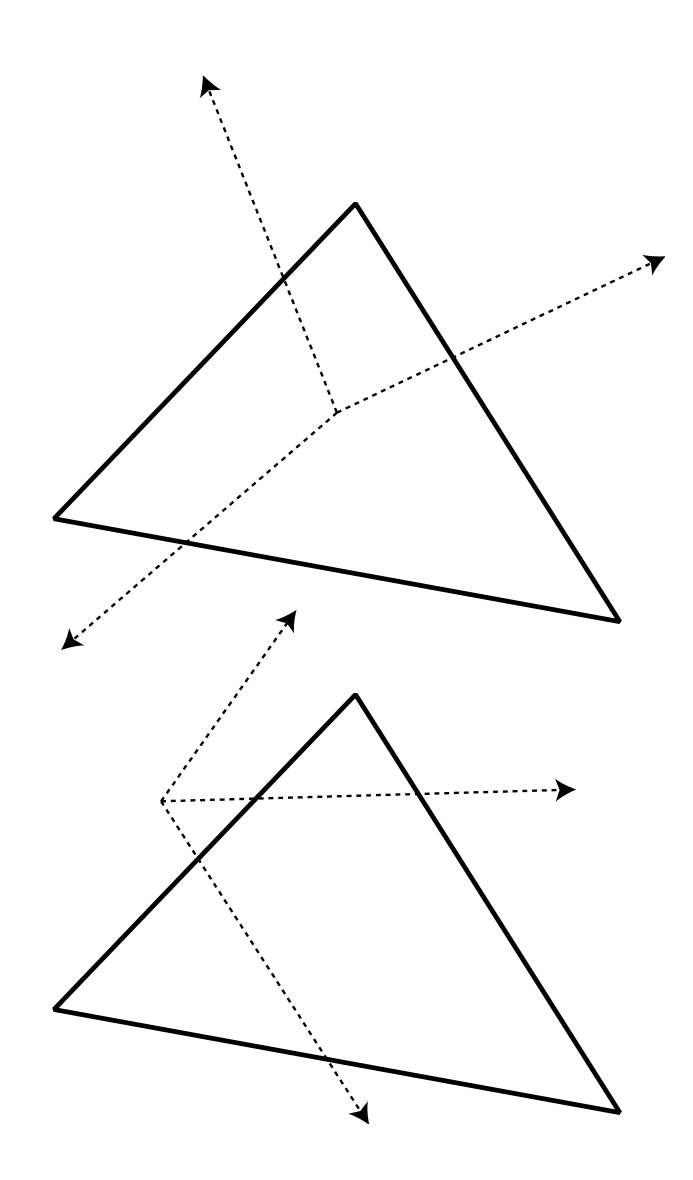

# Point in Polygon?

- Is P in concave polygon?
- Cast ray from P to infinity
	- Odd crossings = inside
	- Even crossings = outside

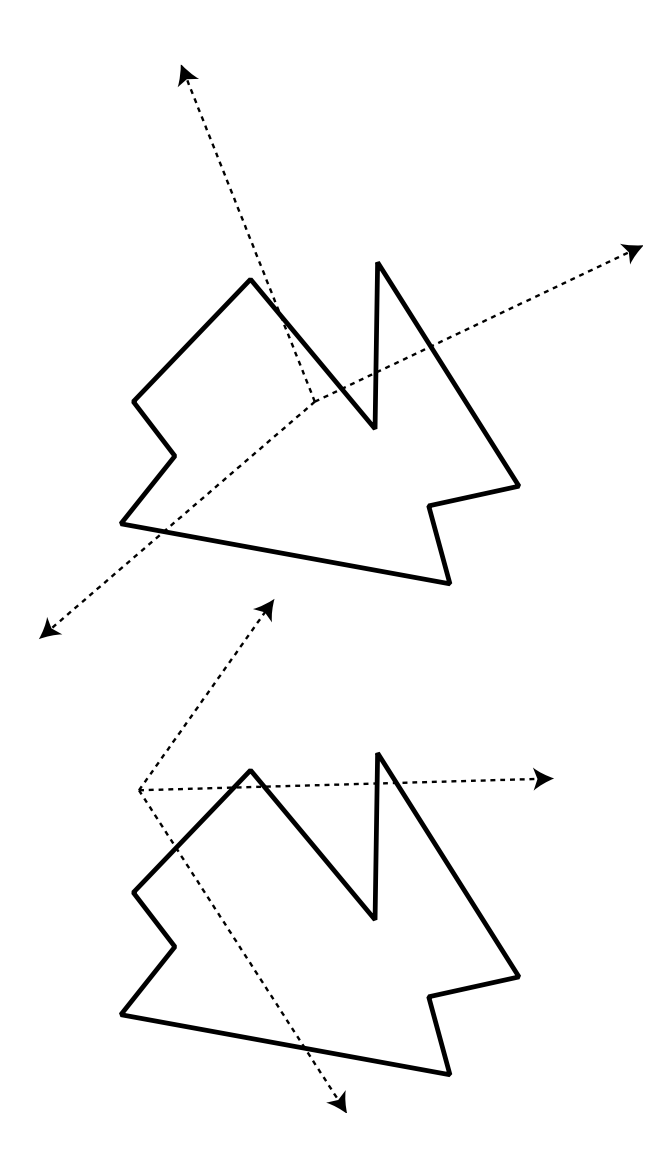

#### What Happens?

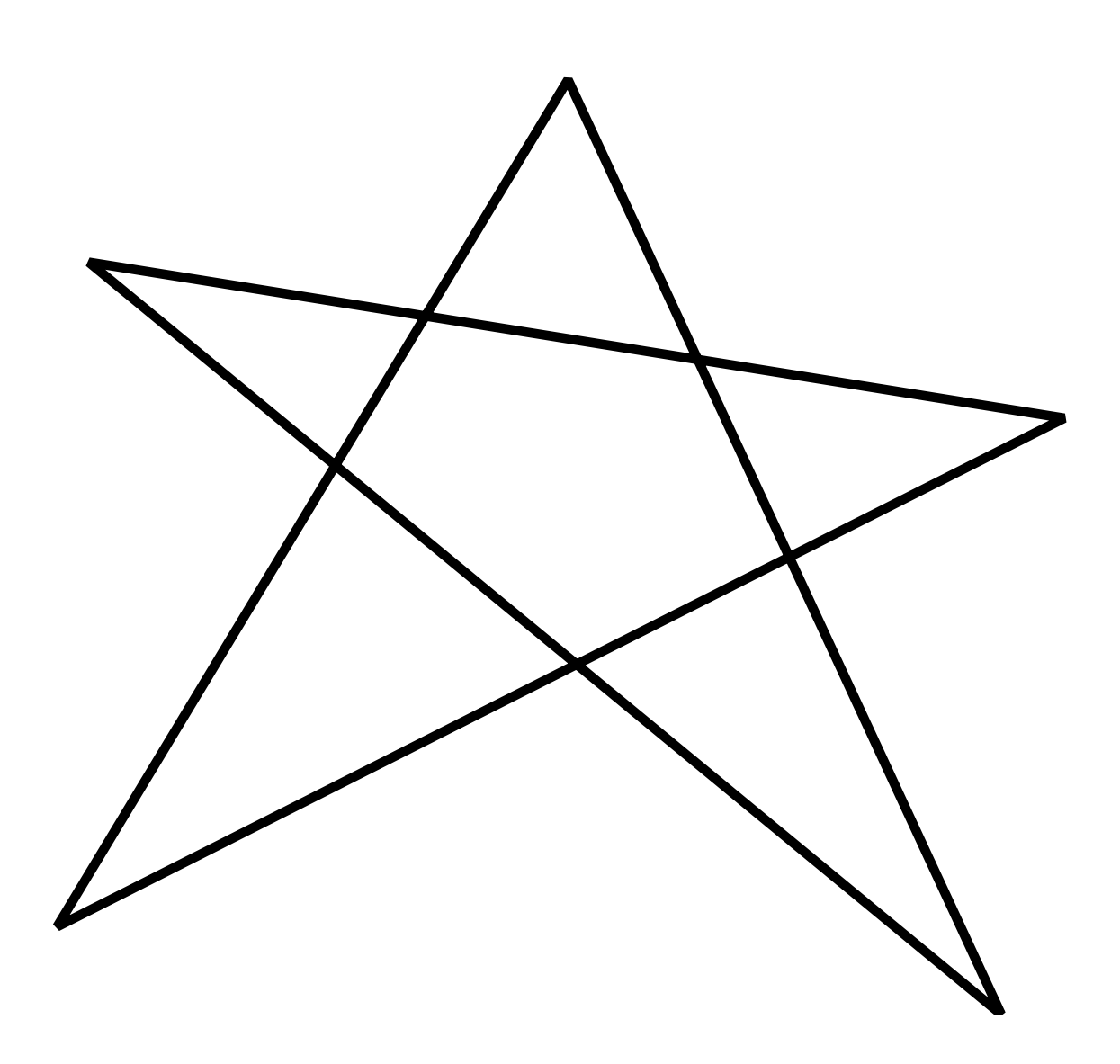

# Raytracing Characteristics

- Good
	- Simple to implement
	- Minimal memory required
	- Easy to extend
- Bad
	- Aliasing
	- Computationally intensive
		- Intersections expensive (75-90% of rendering time)
		- Lots of rays

# Basic Illumination Concepts

- Terms
	- Illumination: calculating light intensity at a point (object space; equation) based loosely on physical laws
	- Shading: algorithm for calculating intensities at pixels (image space; algorithm)
- Objects
	- Light sources: light-emitting
	- Other objects: light-reflecting
- Light sources
	- Point (special case: at infinity)
	- Area

# A Simple Model

• Approximate BRDF as sum of –A diffuse component –A specular component –A "ambient" term

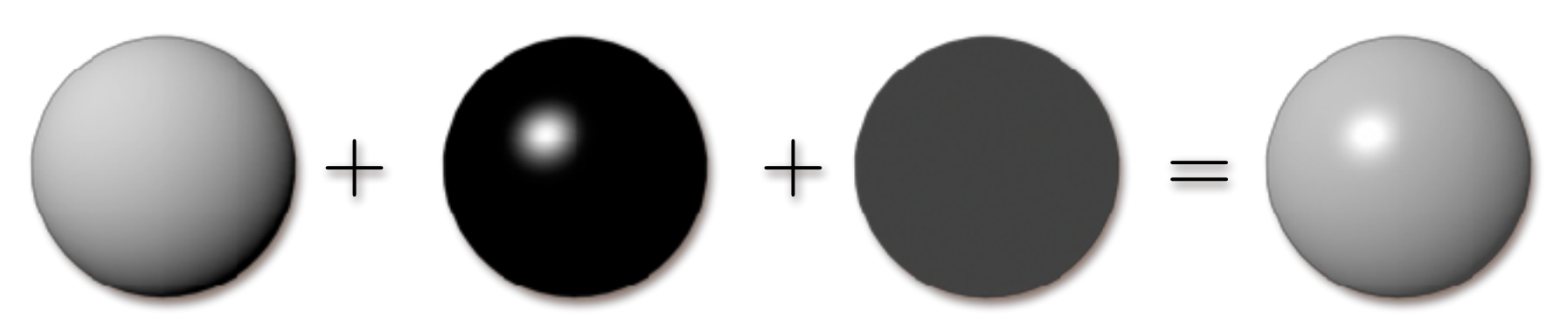

# Diffuse Component

- Lambert's Law
	- Intensity of reflected light proportional to cosine of angle between surface and incoming light direction
	- –Applies to "diffuse," "Lambertian," or "matte" surfaces
	- Independent of viewing angle
- Use as a component of non-Lambertian surfaces

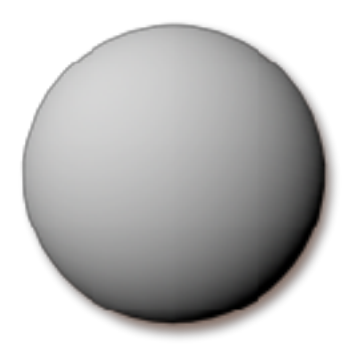

#### Diffuse Component

#### $k_d I(\hat{\textbf{l}}% )\equiv k_d$ **l***·***n** ˆ)  $\max(k_dI(\hat{\mathbf{l}}))$  $(\hat{\mathbf{i}} \cdot \hat{\mathbf{n}}), 0)$

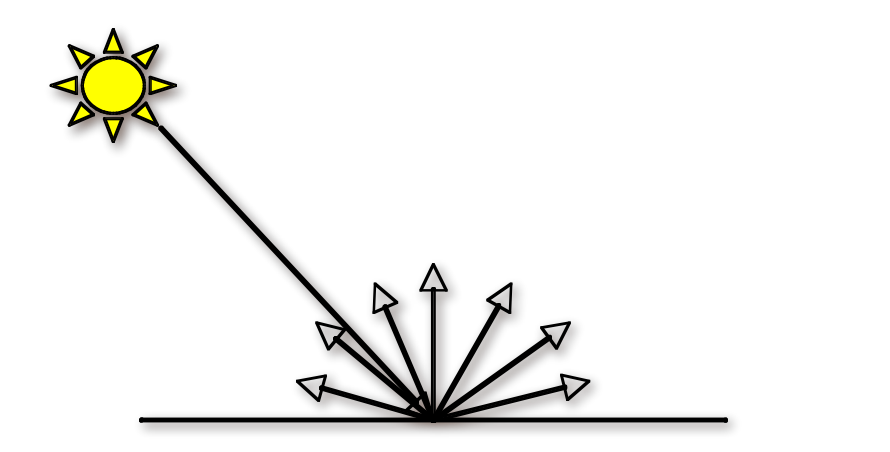

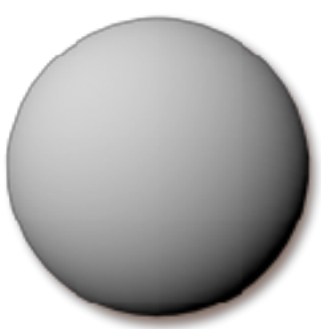

### Diffuse Component

• Plot light leaving in a given direction:

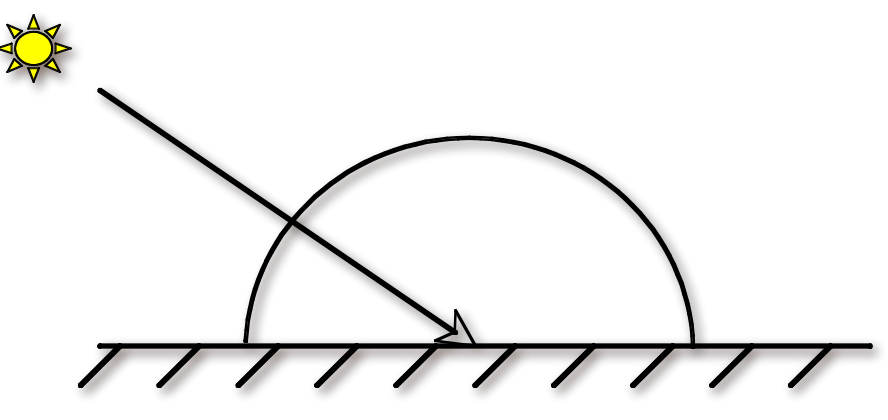

• Plot light leaving from each point on surface

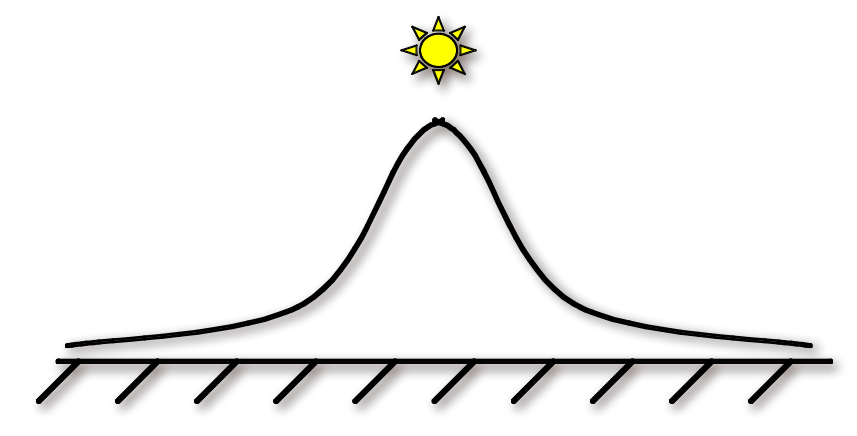

- Specular component is a mirror-like reflection
- Phong Illumination Model
	- –A reasonable approximation for some surfaces
	- Fairly cheap to compute
- Depends on view direction

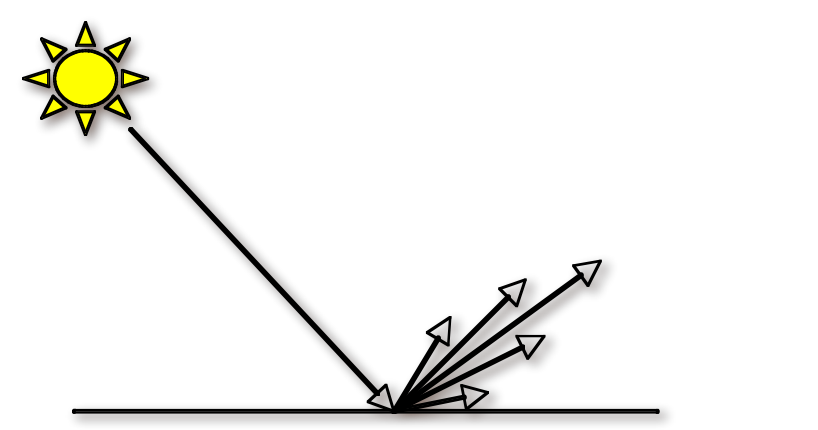

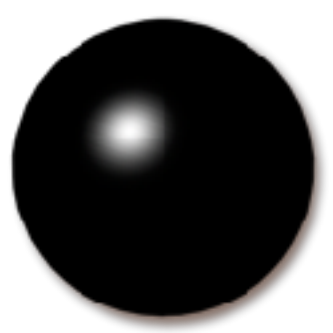

$$
k_s I(\hat{\mathbf{r}} \cdot \hat{\mathbf{v}})^p
$$

$$
k_s I \max(\hat{\mathbf{r}} \cdot \hat{\mathbf{v}}, 0)^p
$$

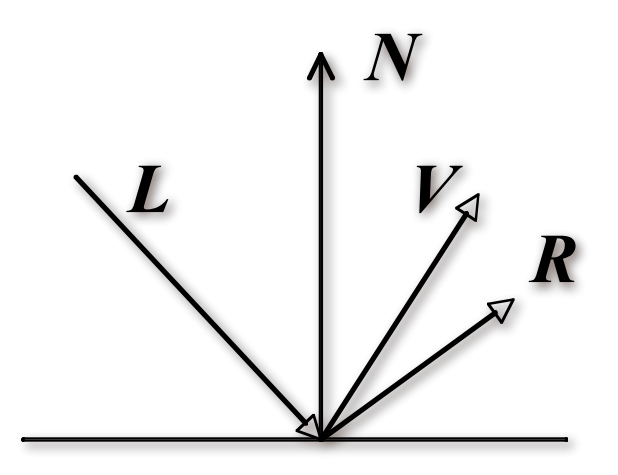

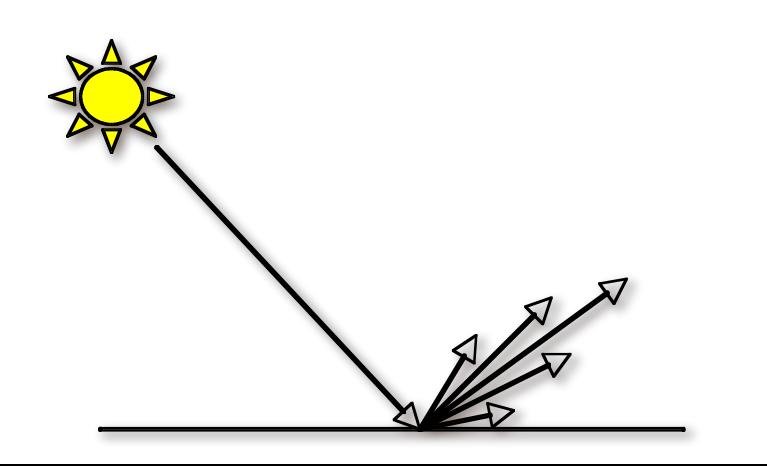

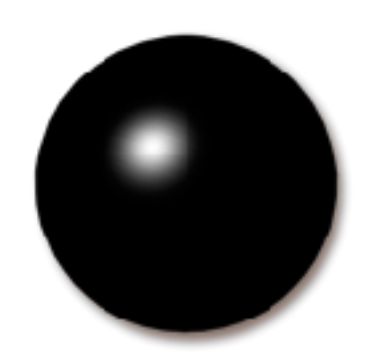

• Computing the reflected direction

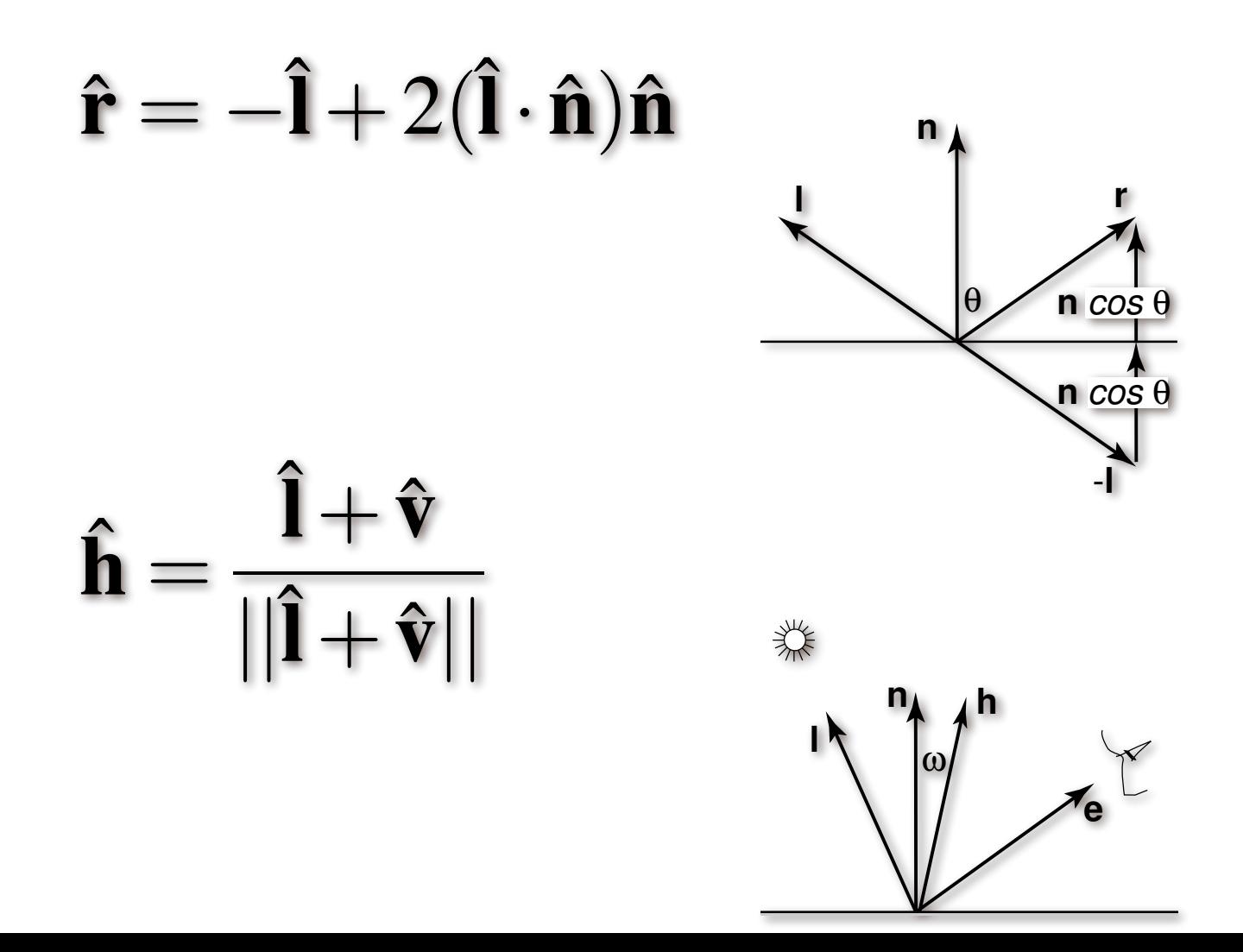

• Plot light leaving in a given direction:

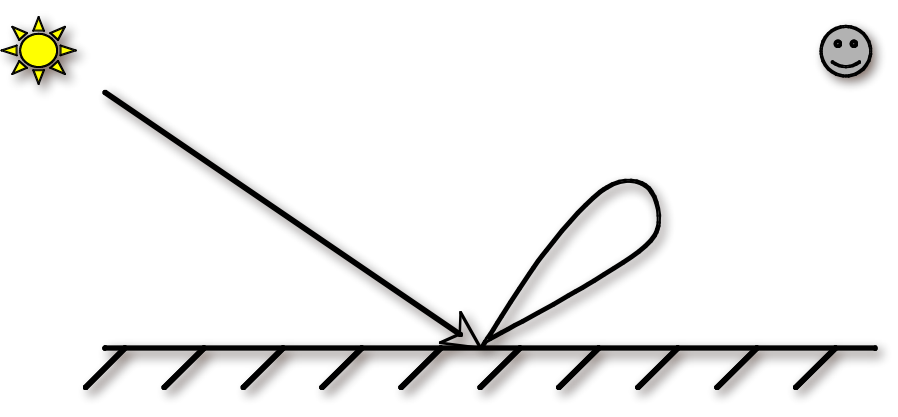

• Plot light leaving from each point on surface

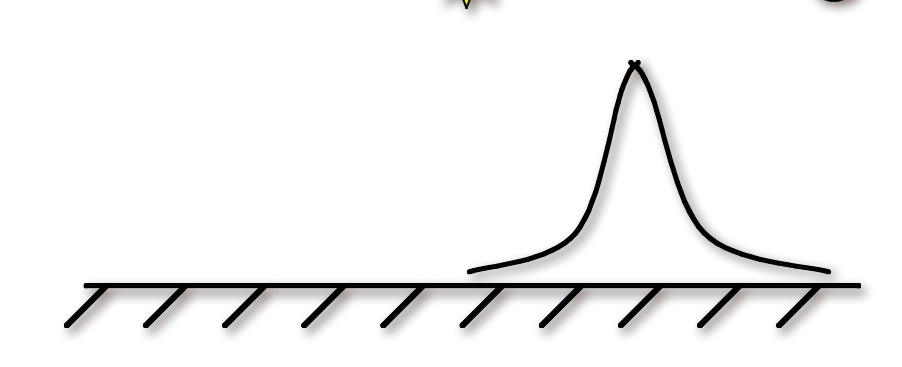

• Specular exponent sometimes called "roughness"

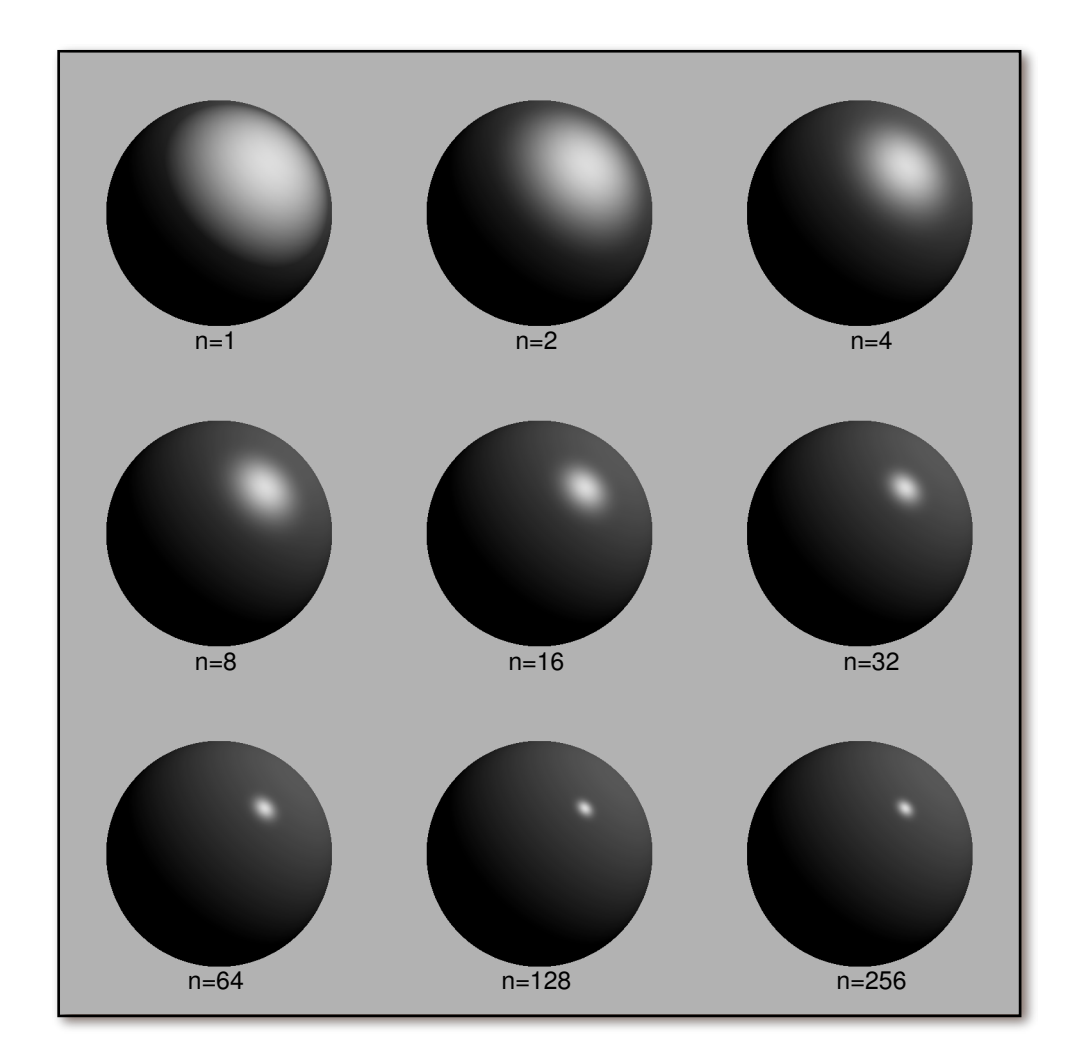

### Ambient Term

- Really, its a cheap hack
- Accounts for "ambient, omnidirectional light"
- Without it everything looks like it's in space

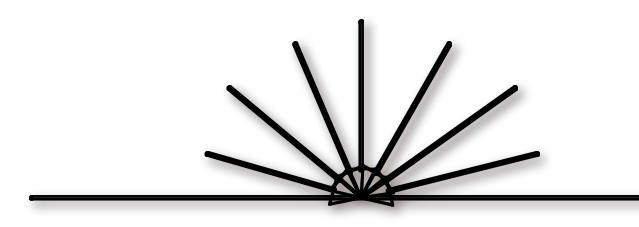

### Summing the Parts

 $R = k_d I + k_d I$  max ( $\mathbf{\hat{l}}$  $\hat{\mathbf{i}} \cdot \hat{\mathbf{n}}$ , 0) +  $k_s I \max(\hat{\mathbf{r}} \cdot \hat{\mathbf{v}}$ , 0)<sup>*p*</sup>

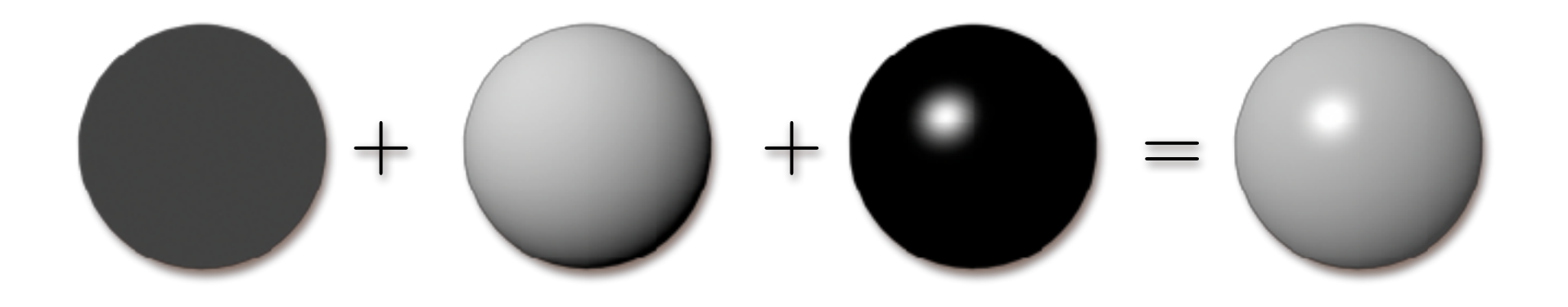

- Recall that the  $k_?$  are by wavelength – RGB in practice
- Sum over all lights

#### Shadows

• What if there is an object between the surface and light?

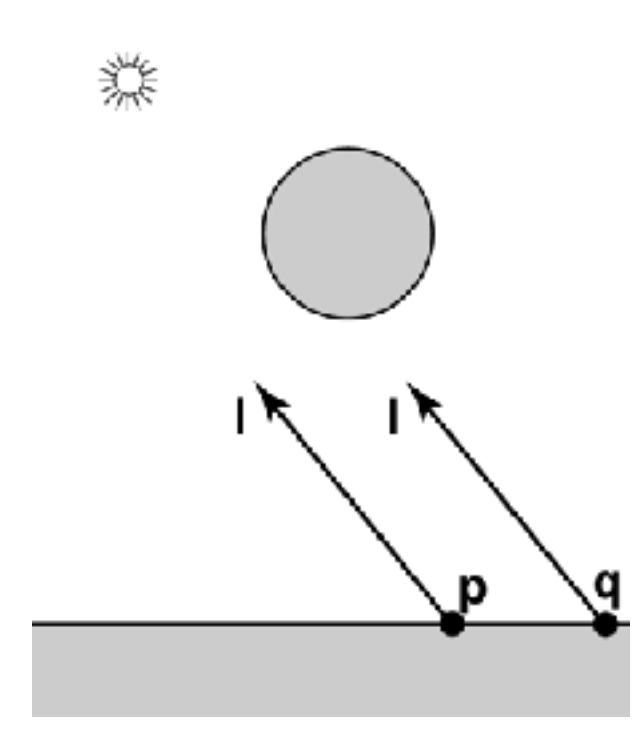

# Ray Traced Shadows

- Trace a ray
	- Start = point on surface
	- $-$  End  $=$  light source
	- t=0 at Surface, t=1 at Light
	- "Bias" to avoid *surface acne*
- Test
	- $-$  Bias  $\le t \le 1$  = shadow
	- $t$  < Bias or  $t > 1$  = use this light

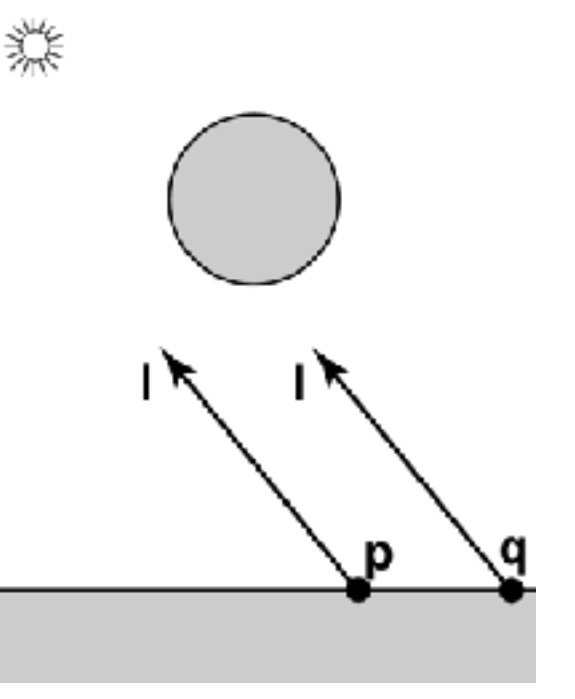

#### Mirror Reflection

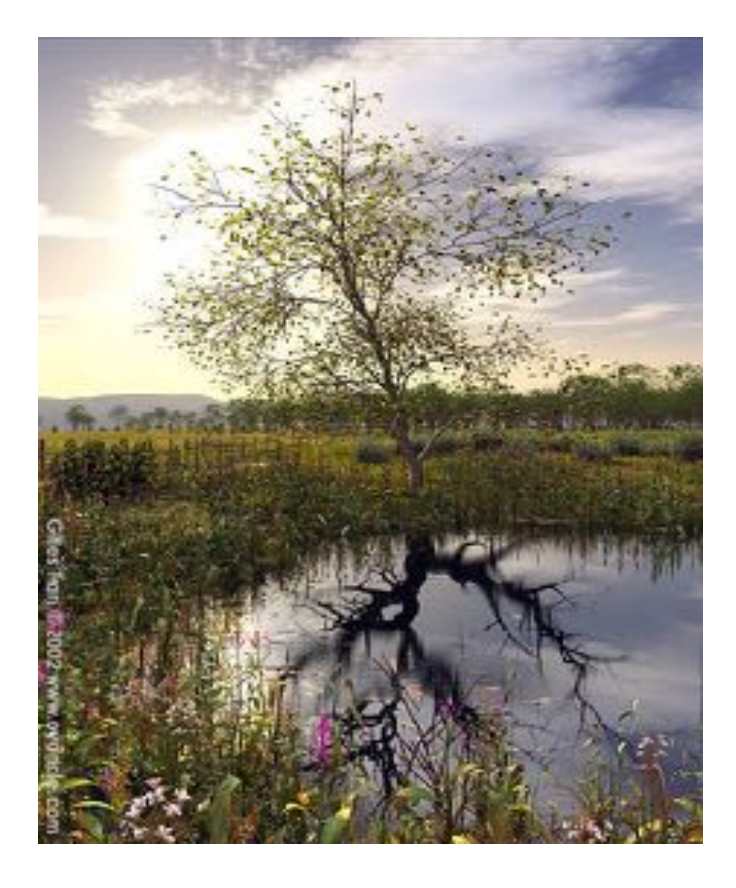

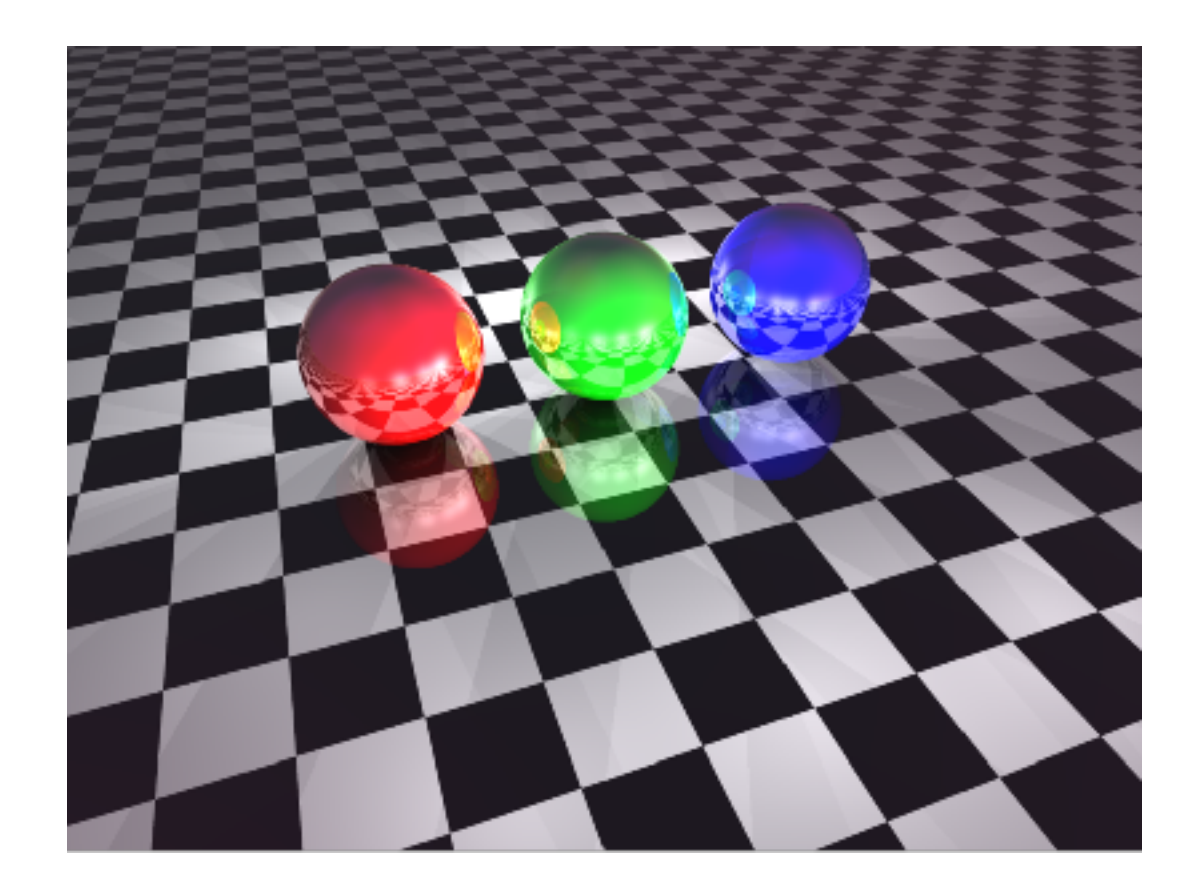

# Ray Tracing Reflection

- Viewer looking in direction *d sees whatever the viewer "below" the surface sees looking in direction r*
- In the real world
	- Energy loss on the bounce
	- Loss different for different colors
- New ray
	- Start on surface, in reflection direction

# Ray Traced Reflection

- Avoid looping forever
	- Stop after *n* bounces
	- Stop when contribution to pixel gets too small

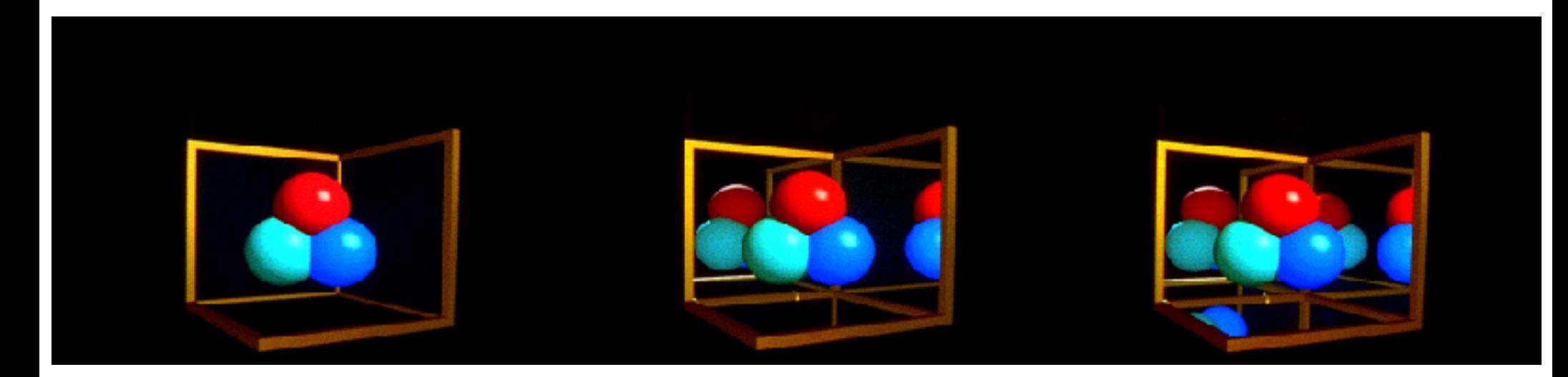

#### Specular vs. Mirror Reflection

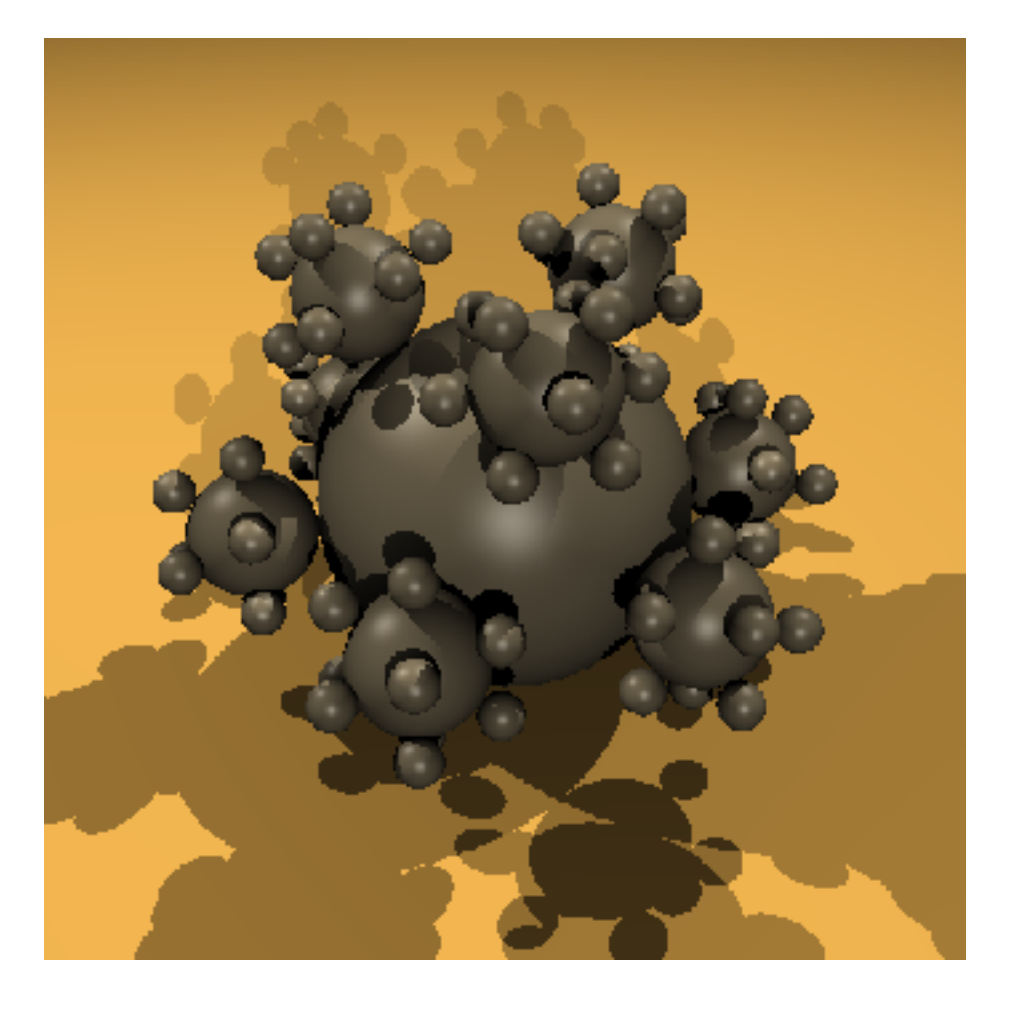

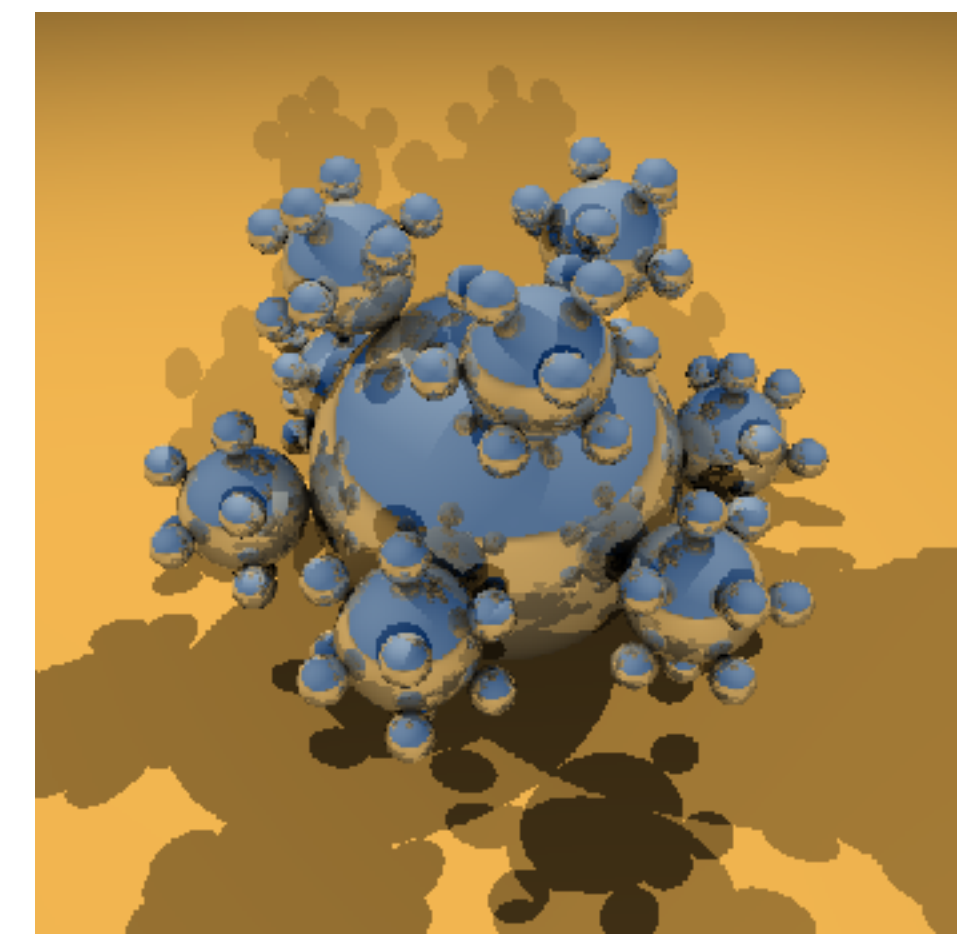

### Combined Specular & Mirror

• Many surfaces have both

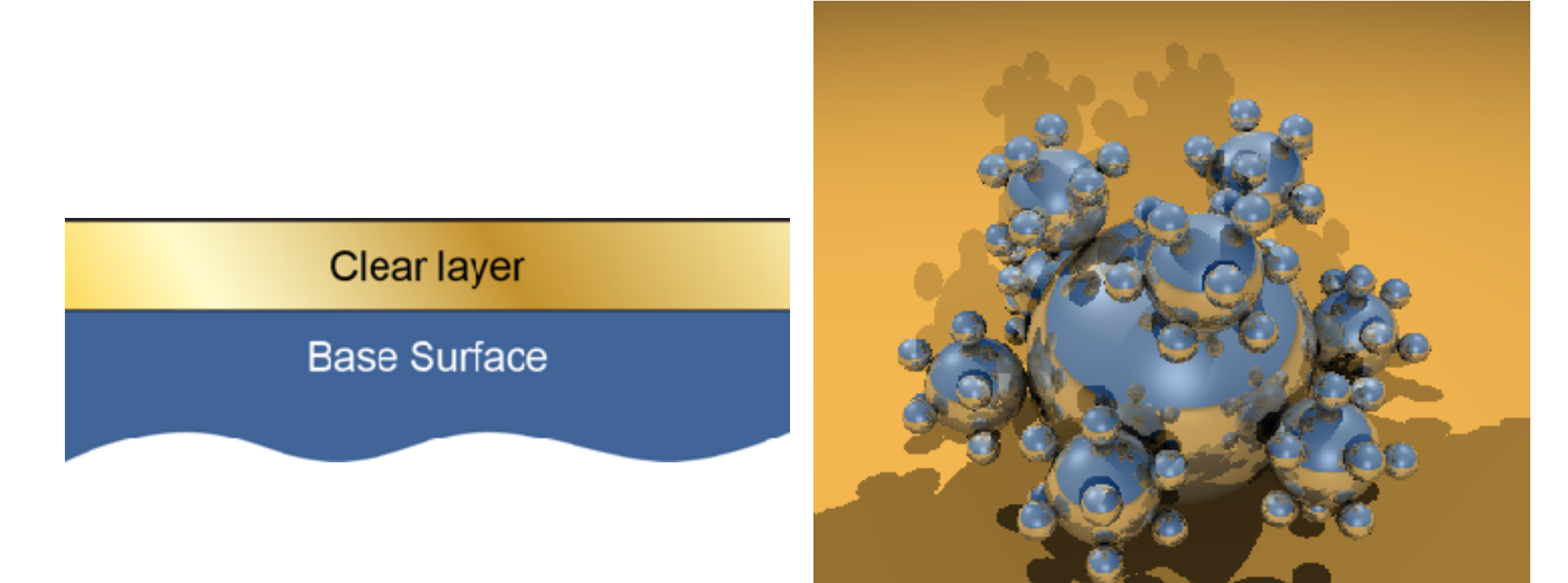

#### Refraction

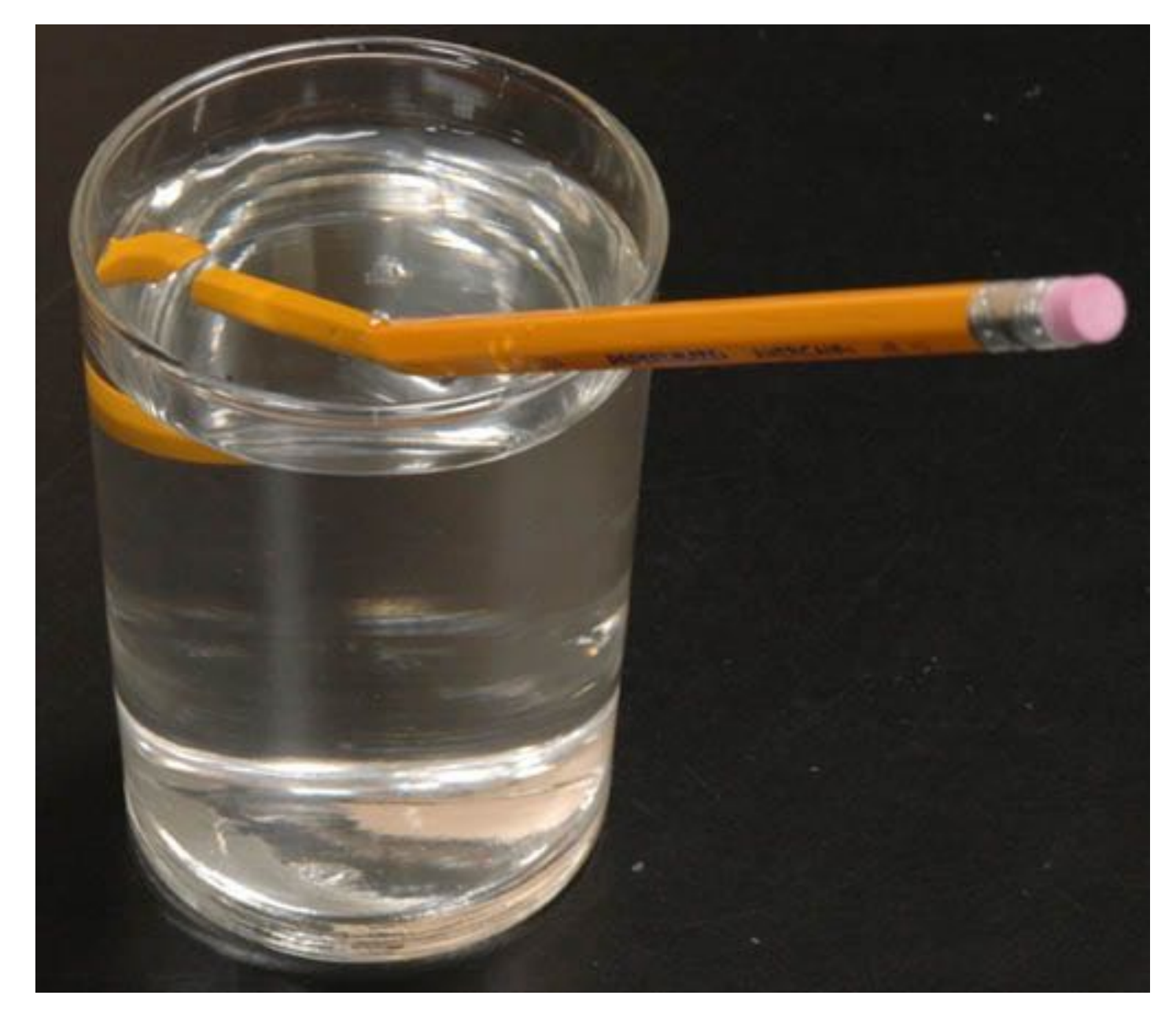

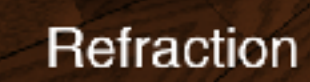

No Refraction

# Top

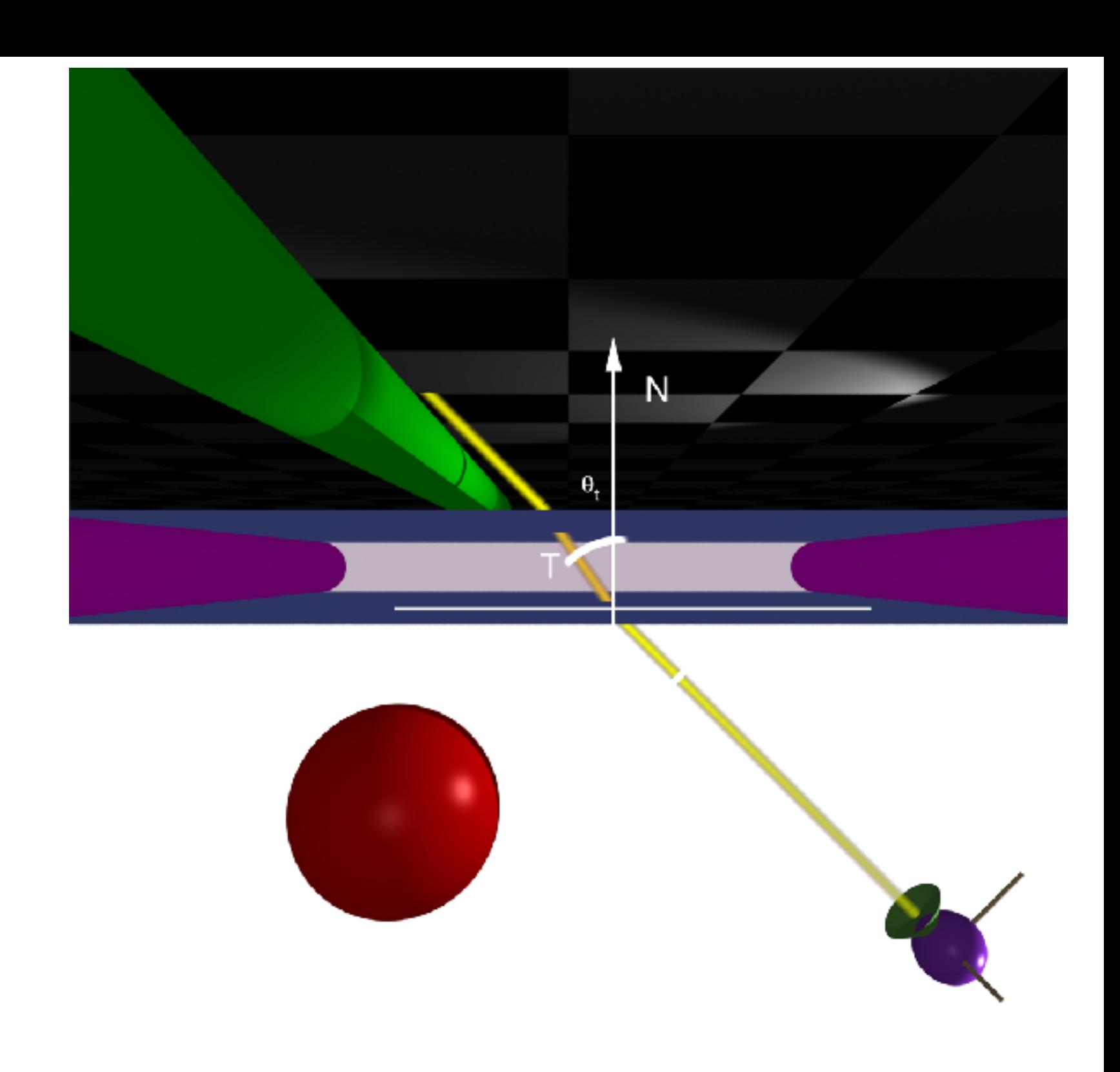

#### Front

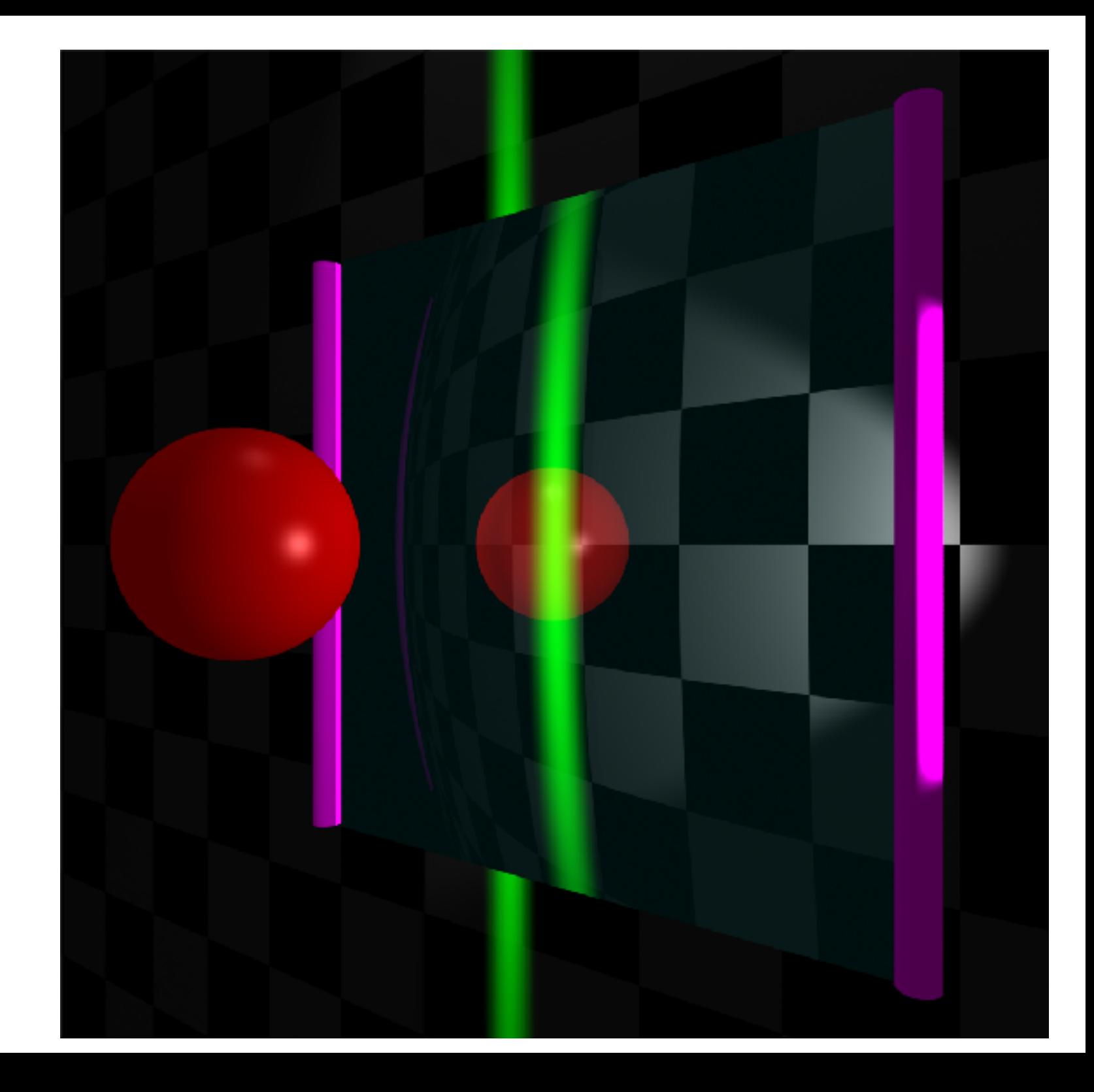

# Calculating Refraction Vector

• Snell's Law

 $n_{v}$  sin  $\theta_{v} = n_{t} \sin \theta_{t}$ 

- In terms of  $\theta_t$  $\hat{t} = \hat{m} \sin \theta_t - \hat{n} \cos \theta_t$
- $\hat{m}$  term

 $\hat{m} = (\hat{n}(\hat{n} \cdot \hat{v}) - \hat{v})/\sin \theta_v$  $\hat{m} \sin \theta_t$  $= (\hat{n}(\hat{n} \cdot \hat{v}) - \hat{v}) \sin \theta_t / \sin \theta_t$  $= (\hat{n}(\hat{n} \cdot \hat{v}) - \hat{v}) n_v/n_t$ 

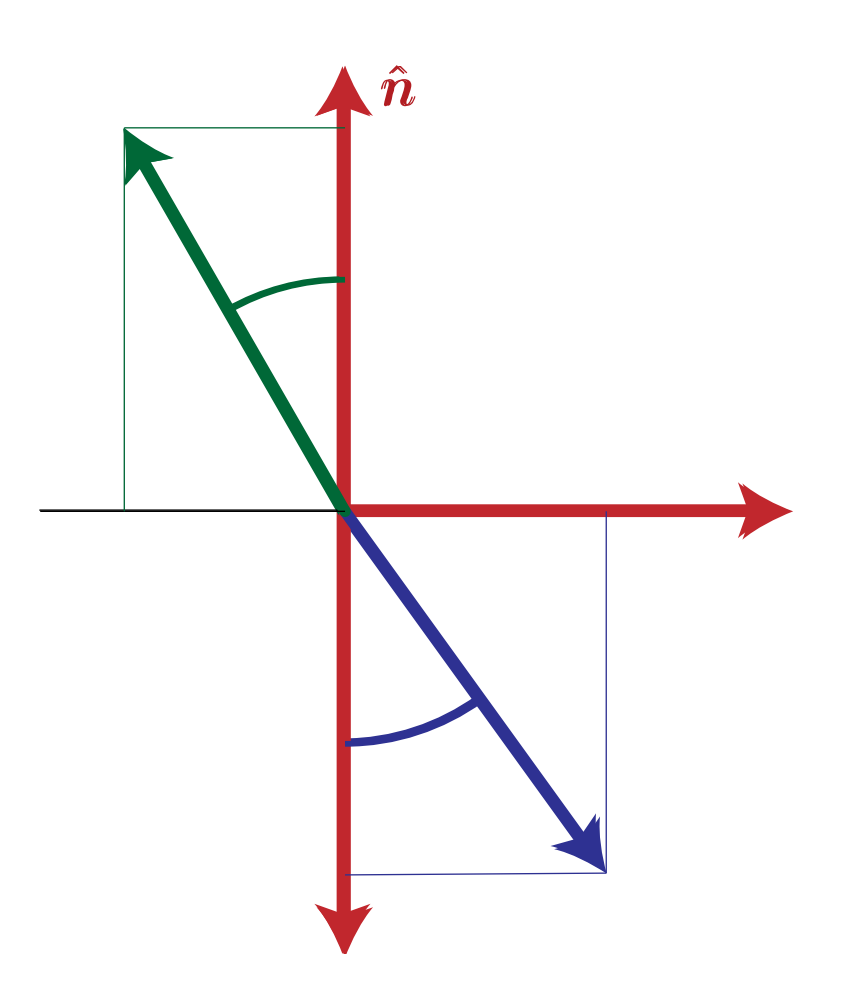

# Calculating Refraction Vector

• Snell's Law

 $n_{v}$  sin  $\theta_{v} = n_{t} \sin \theta_{t}$ 

- In terms of  $\theta_t$  $\hat{t} = \hat{m} \sin \theta_t - \hat{n} \cos \theta_t$
- $\hat{n}$  term
	- $-\hat{n}\cos\theta_t$  $=-\hat{n}\sqrt{1-\sin^2\theta_t}$  $=-\hat{n}\sqrt{1-\sin^2\theta_v n_v^2/n_t^2}$  $= -\hat{n}\sqrt{1-(1-\cos^2{\theta_v})n_v^2/n_t^2}$  $= -\hat{n}\sqrt{1-(1-(\hat{n}\cdot\hat{v})^2)\,n_v^2/n_r^2}$

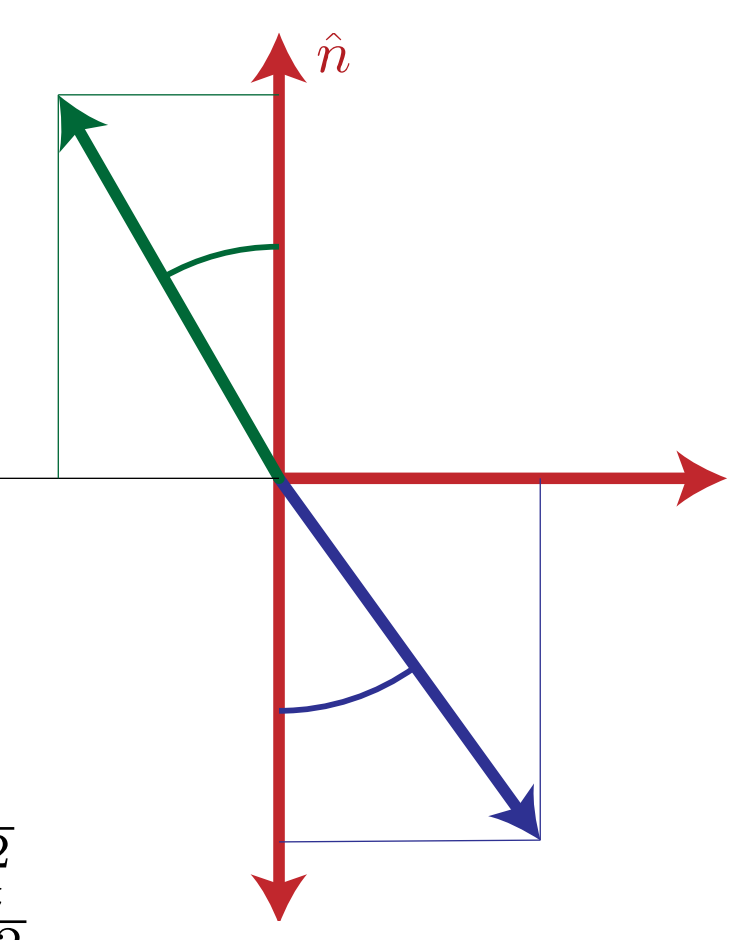

# Calculating Refraction Vector

• Snell's Law

 $n_v \sin \theta_v = n_t \sin \theta_t$ 

- In terms of  $\theta_t$  $\hat{t} = \hat{m} \sin \theta_t - \hat{n} \cos \theta_t$
- In terms of  $\hat{n}$  and  $\hat{v}$

$$
\hat{t} = (\hat{n}(\hat{n} \cdot \hat{v}) - \hat{v})n_v/n_t
$$

$$
-\hat{n}\sqrt{1 - (1 - (\hat{n} \cdot \hat{v})^2)n_v^2/n_t^2}
$$

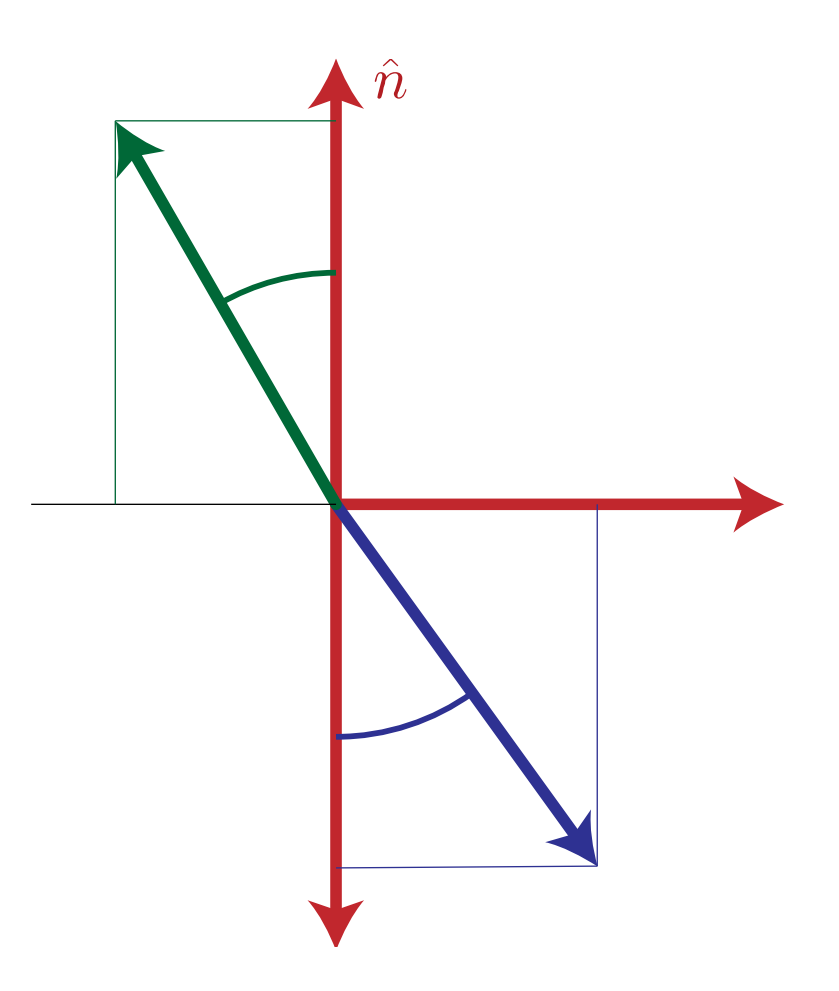

# Alpha Blending

- How much makes it through
- $\alpha$  = opacity
	- How much of foreground color 0-1
- 1- $\alpha$  = transparency
	- How much of background color
- Foreground<sup>\*</sup> $\alpha$  + Background<sup>\*</sup>(1- $\alpha$ )

#### Refraction and Alpha

- Refraction = what direction
- $\alpha$  = how much
	- Often approximate as a constant
	- Better: Use Fresnel

$$
F = \frac{1}{2} \left( \frac{n_v}{n_v} \frac{\hat{n} \cdot \hat{r} + n_t \hat{n} \cdot \hat{t}}{ \hat{n} \cdot \hat{r} - n_t \hat{n} \cdot \hat{t}} \right)^2 + \frac{1}{2} \left( \frac{n_v}{n_v} \frac{\hat{n} \cdot \hat{t} + n_t \hat{n} \cdot \hat{r}}{ \hat{n} \cdot \hat{t} - n_t \hat{n} \cdot \hat{r}} \right)^2
$$

– Schlick approximation

$$
F_0 = (n_v - n_t)^2 / (n_v + n_t)^2
$$
  

$$
F \approx F_0 + (1 - F_0)(1 - \hat{n} \cdot \hat{v})^5
$$

# Full Ray-Tracing

- For each pixel
	- Compute ray direction
	- Find closest surface
	- For each light
		- Shoot shadow ray
		- If not shadowed, add direct illumination
	- Shoot ray in reflection direction
	- Shoot ray in refraction direction

#### Dielectric

```
if (p is on a dielectric) then
    r = reflect (d, n)if (d.n < 0) then
           refract (d, n , n, t)
           c = -d \cdot nkr = kq = kb = 1else
           kr = exp(-alphar * t)kg = exp(-alphag * t)kb = exp(-alphab * t)if (refract(d, -n, 1/n t) then
                c = t.nelse
                return k * color(p+t*r)
    R0 = (n-1)^2 / (n+1)^2R = R0 + (1-R0)(1 - c)^5return k(R \text{ color}(\mathbf{p} + t^* \mathbf{r}) + (1-R) \text{color}(\mathbf{p} + t^* \mathbf{t})
```
#### Distribution Ray Tracing

# Distribution Ray Tracing

- Anti-aliasing
- Soft Shadows
- Depth of Field
- Glossy Reflection
- Motion Blur
- Turns Aliasing into Noise

### Sampling

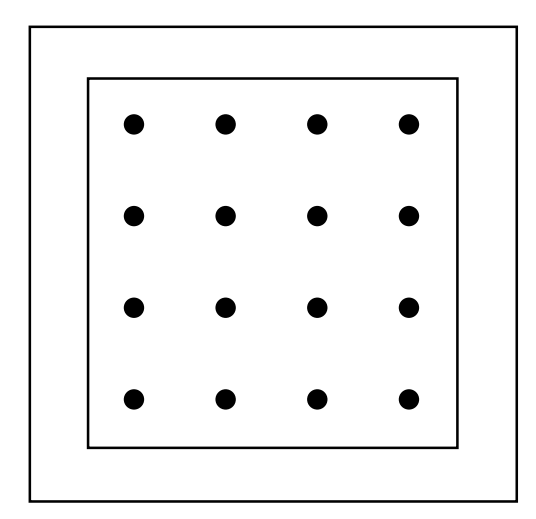

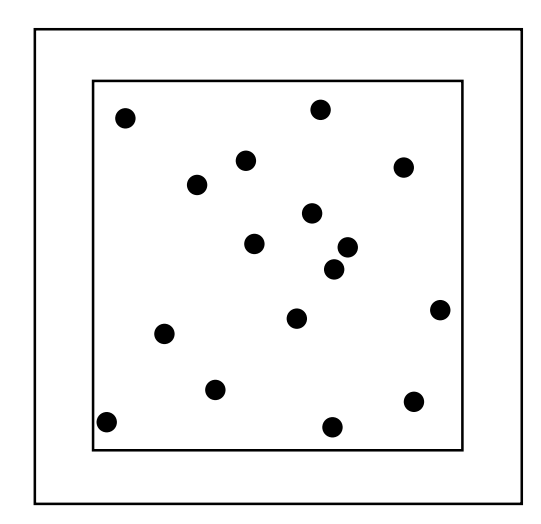

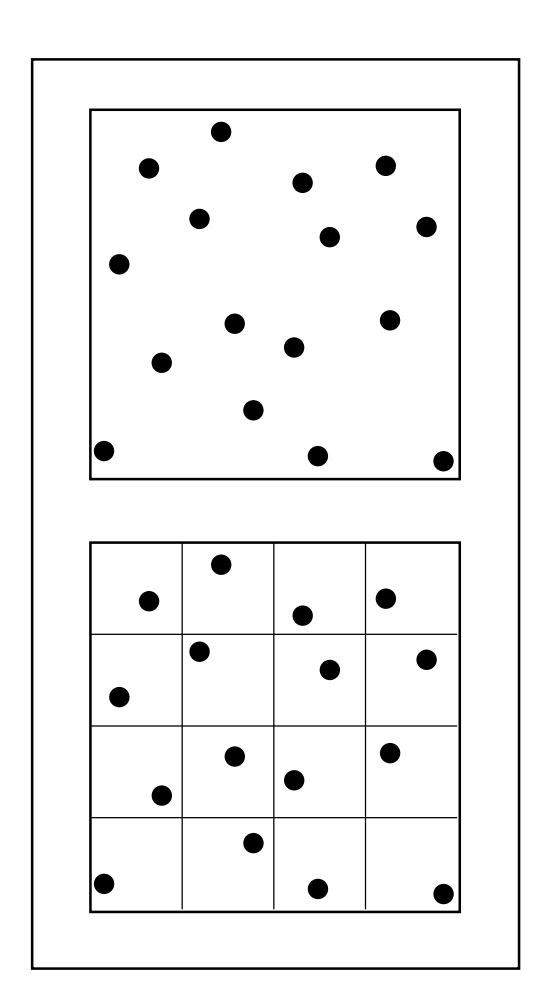

#### Soft Shadows

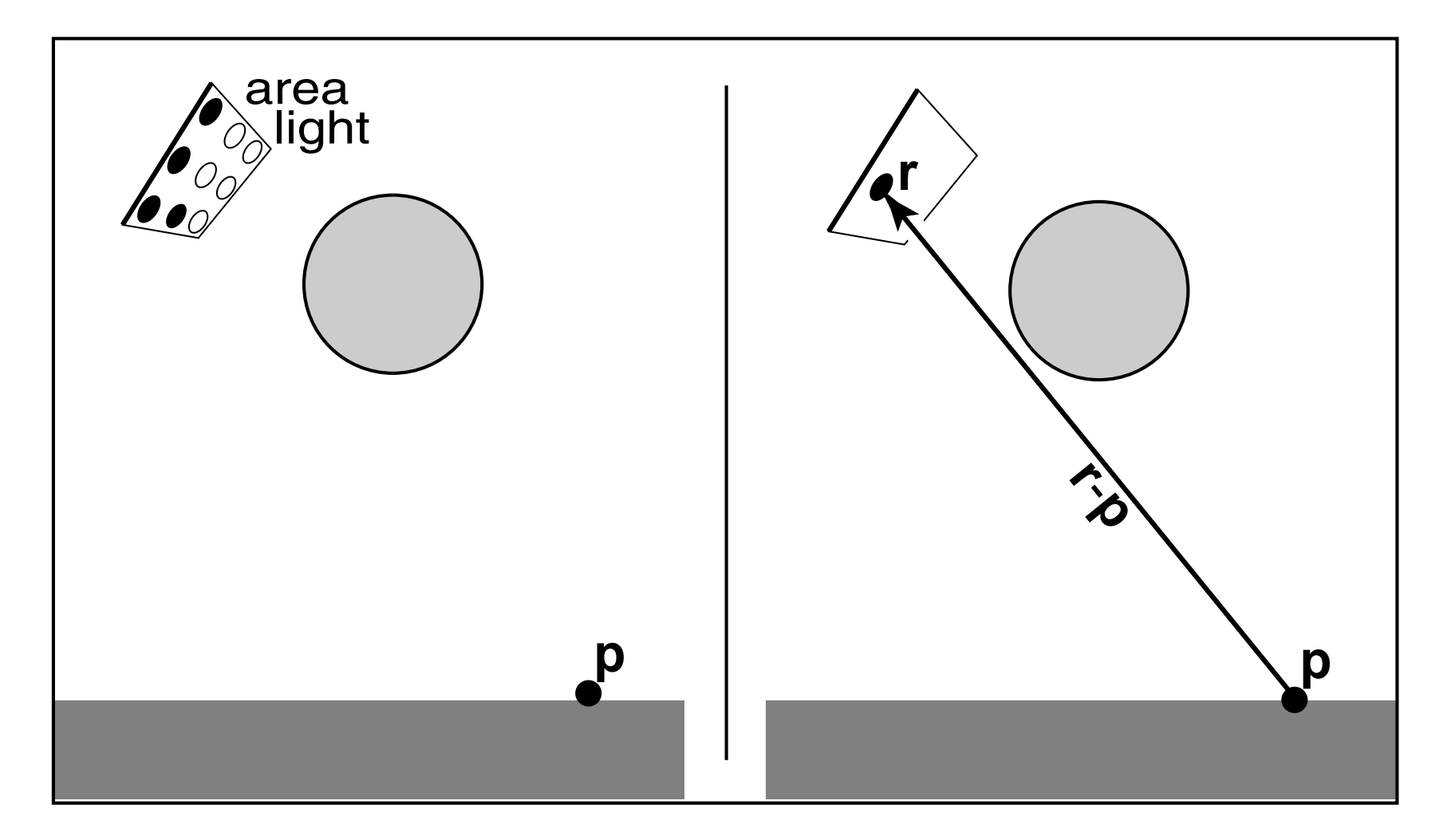

#### Depth of Field

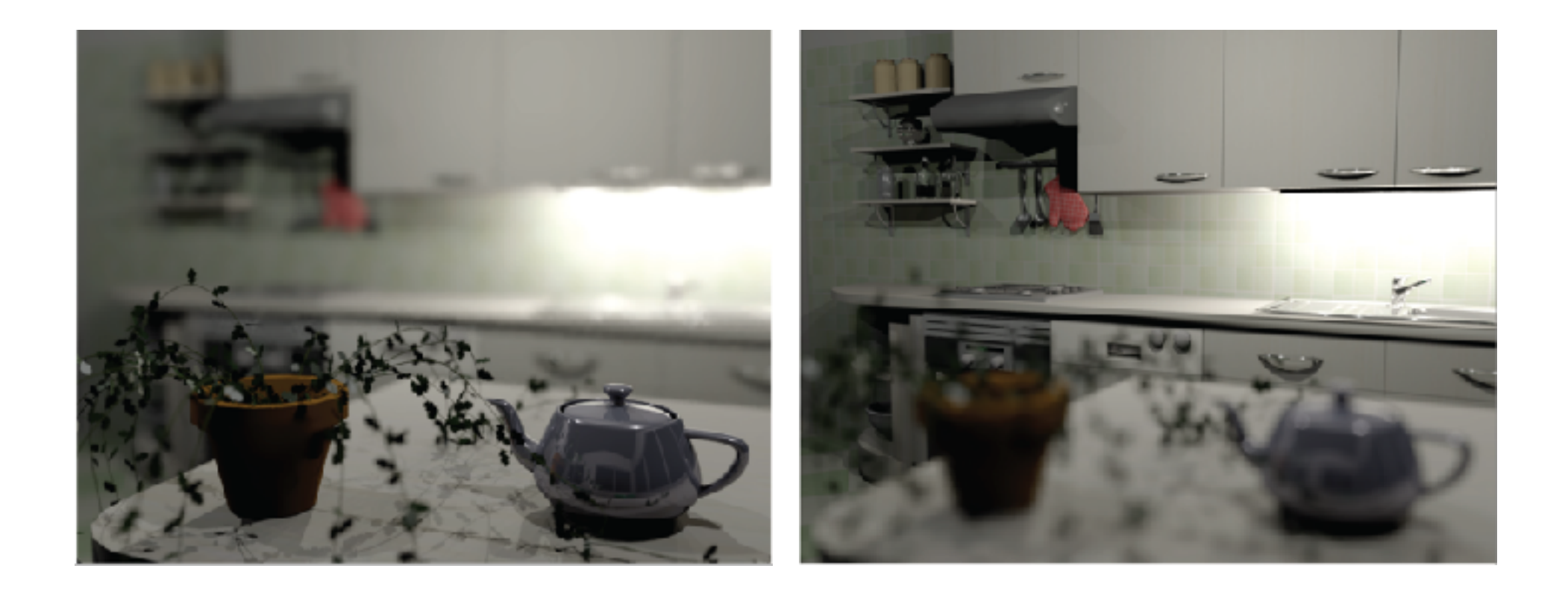

Soler et al., Fourier Depth of Field, ACM TOG v28n2, April 2009

#### Pinhole Lens

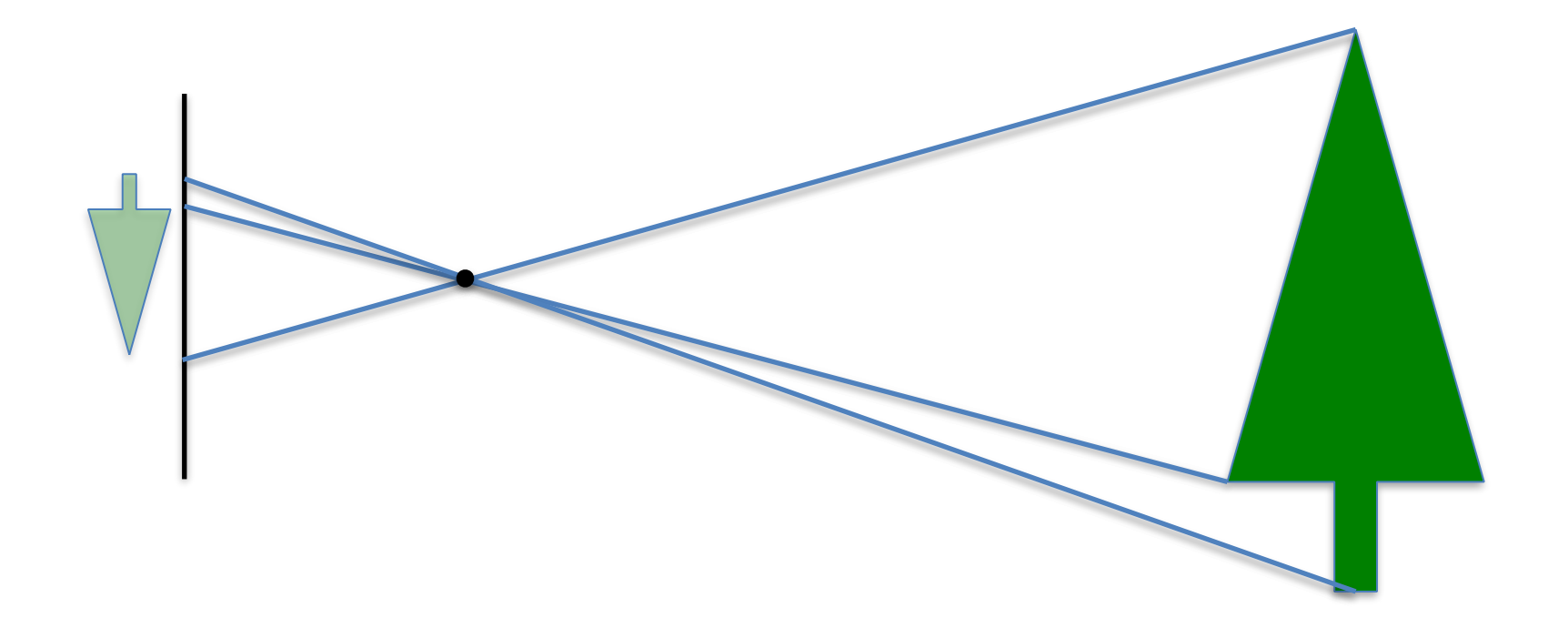

#### Lens Model

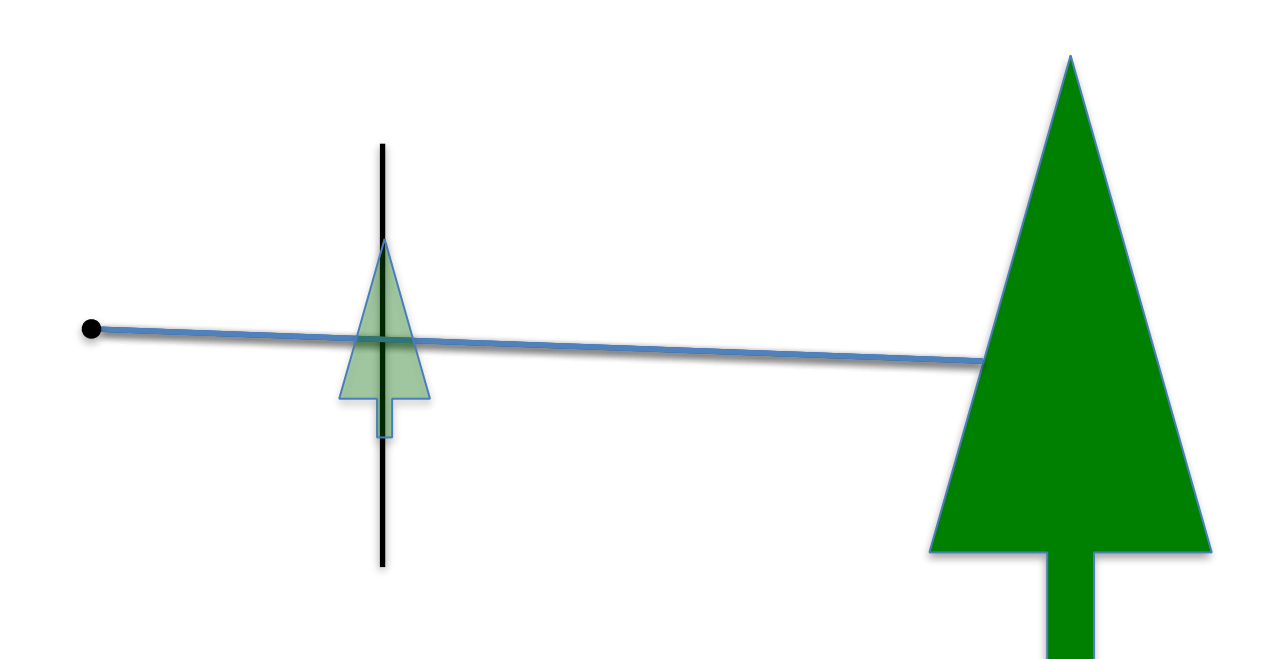

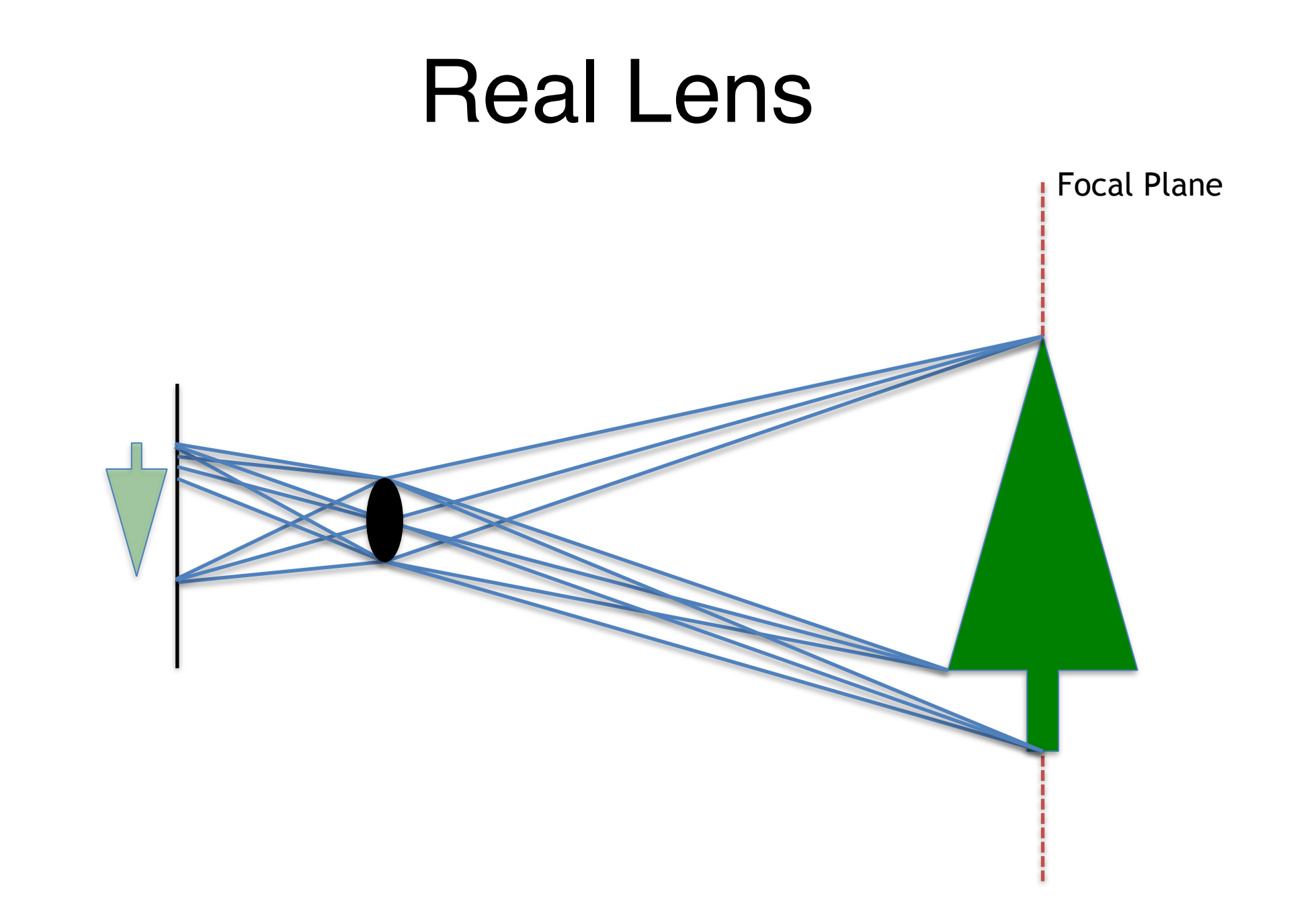

#### Lens Model

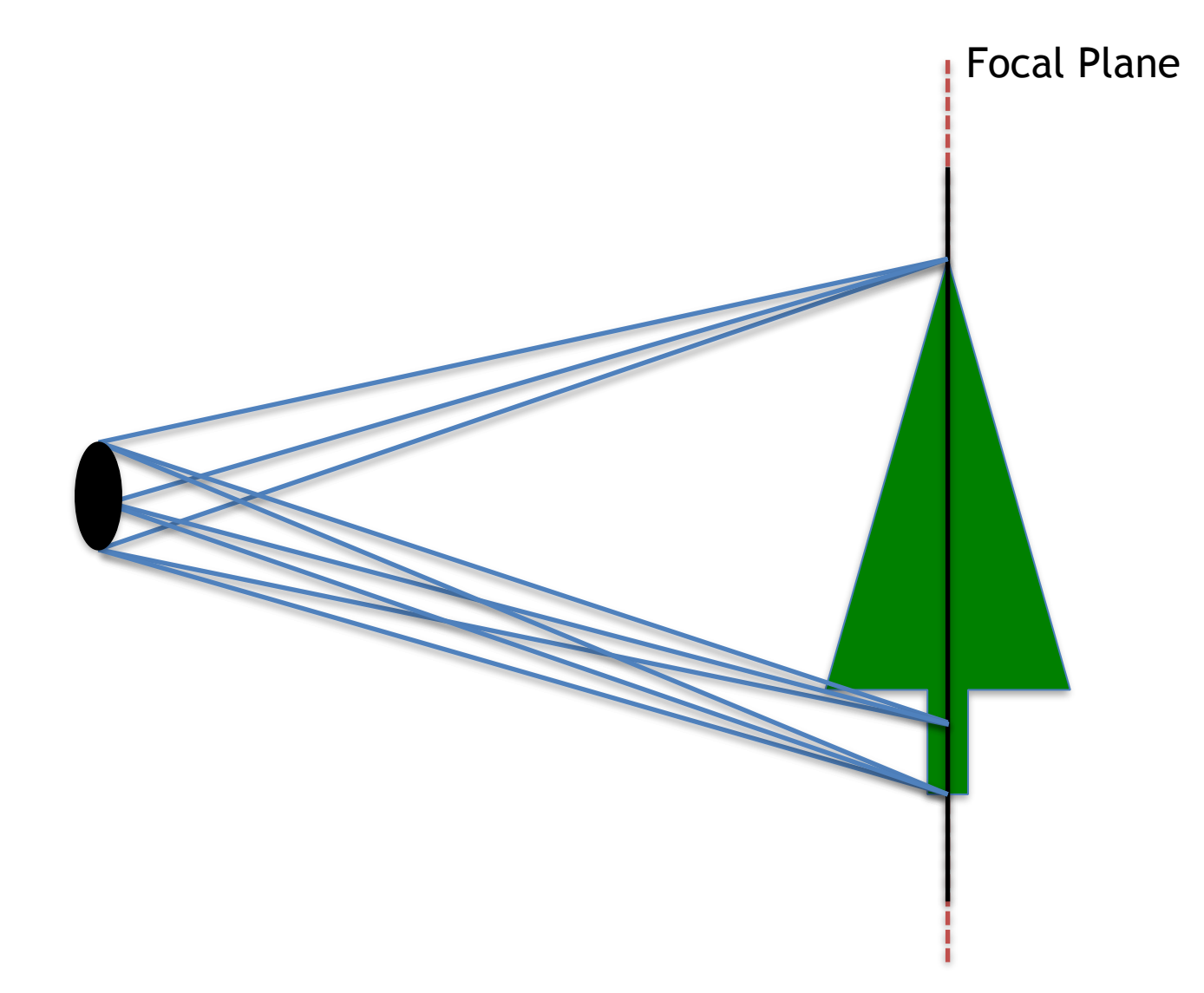

# Ray Traced DOF

- Move image plane out to focal plane
- Jitter start position within lens aperture
	- Smaller aperture = closer to pinhole
	- Larger aperture = more DOF blur

#### Glossy Reflection

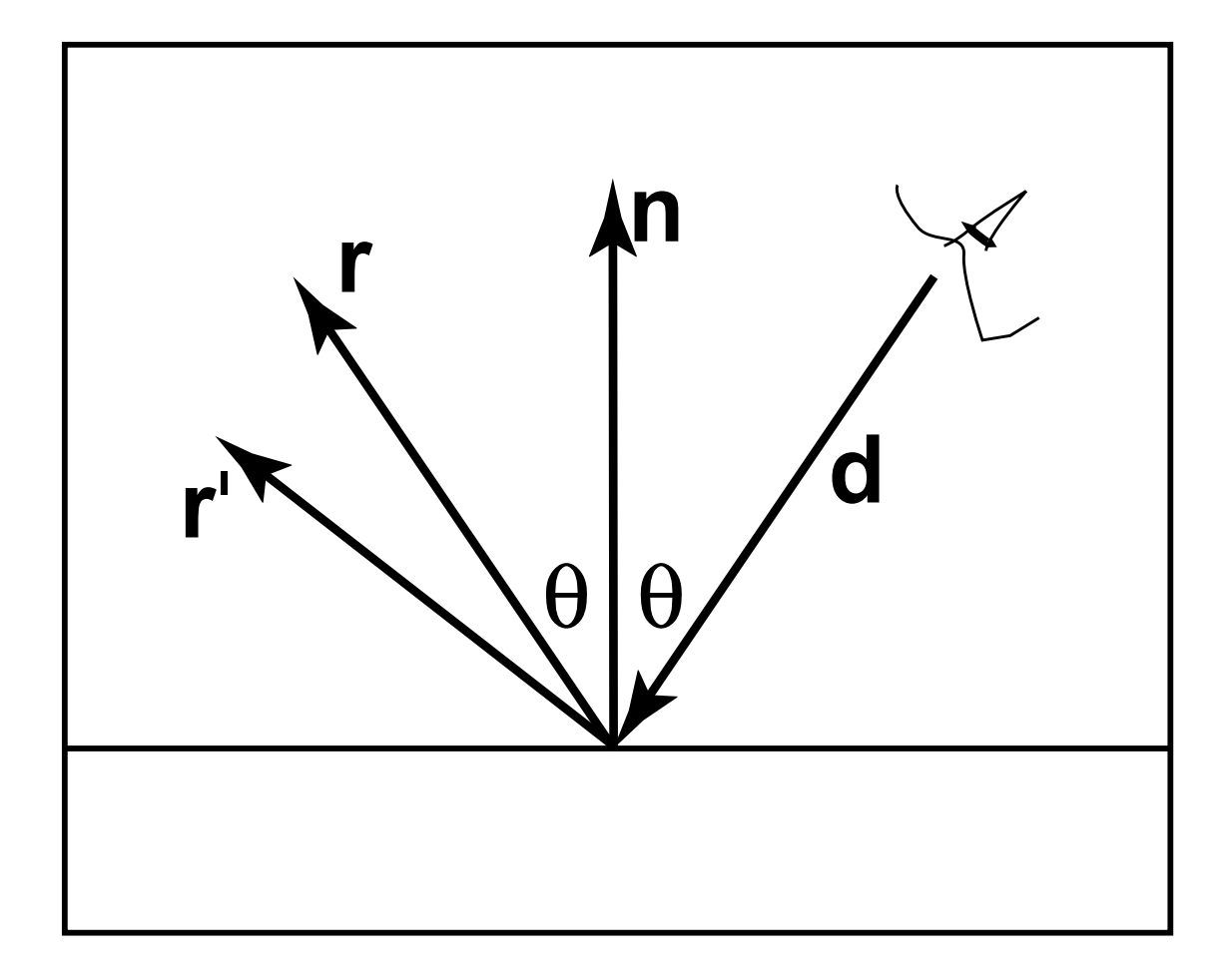

#### Motion Blur

• Things move while the shutter is open

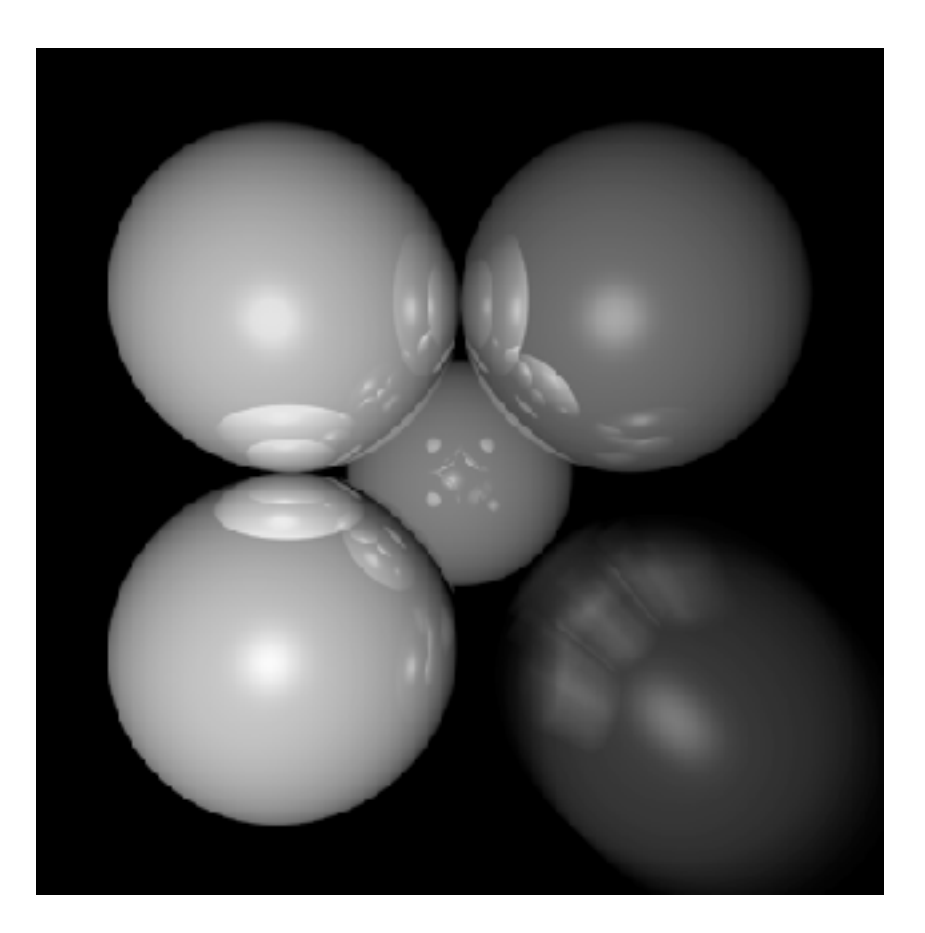

# Ray Traced Motion Blur

- Include information on object motion
- Spread multiple rays per pixel across time